Министерство сельского хозяйства Российской Федерации

Федеральное государственное бюджетное образовательное учреждение высшего образования «Брянский государственный аграрный университет»

Институт энергетики и природопользования

Безик В.А.

# **Автоматизированное управление электроприводом**

Учебное-методическое пособие по выполнению лабораторных работ на стенде НТЦ-02 для студентов очной и заочной форм обучения направлений подготовки 13.03.02 Электроэнергетика и электротехника, 15.03.04 Автоматизация технологических процессов и производств

Безик, В. А. Автоматизированное управление электроприводом: учебнометодическое пособие по выполнению лабораторных работ на стенде НТЦ-02. Для студентов очной и заочной форм обучения направлений подготовки 13.03.02 Электроэнергетика и электротехника, 15.03.04 Автоматизация технологических процессов и производств / В. А. Безик. – Брянск: Изд-во Брянский ГАУ, 2022. – 48 с.

Учебно-методическое пособие содержит краткие теоретические сведения, методические указания по выполнению лабораторных работ на стенде НТЦ-02 «Автоматизированное управление электроприводом», контрольные вопросы. Пособие предназначено для использования при проведении лабораторных работ со студентами направлений подготовки 13.03.02 Электроэнергетика и электротехника, 15.03.04 Автоматизация технологических процессов и производств.

Рецензент: д.т.н., профессор кафедры электроэнергетики и электротехнологий ФГБОУ ВО Брянский ГАУ Кисель Ю.Е.

Рекомендовано к изданию учебно-методической комиссией института энергетики и природопользования, протокол №3 от 28.10.2022 г.

## **Содержание**

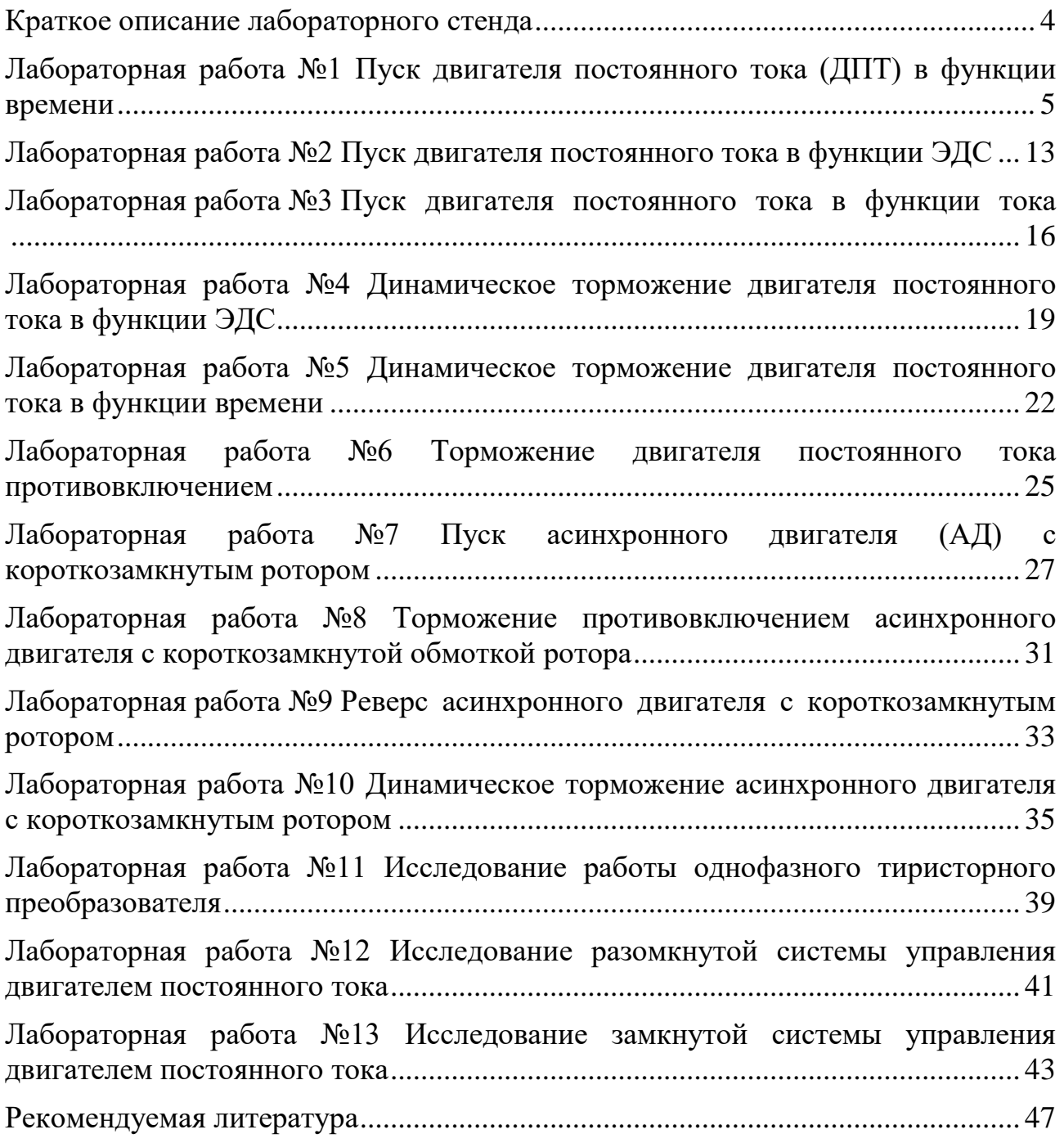

### **Краткое описание лабораторного стенда**

<span id="page-3-0"></span>Конструктивно стенд состоит из корпуса, в который установлено электрооборудование, блок реле, электронные платы, лицевая панель и столешница интегрированного рабочего стола.

В корпусе стенда размещены:

• блок питания +5 В (ток 1 А), +15 В (ток 1 А), -15 В (ток 1 А), +18 В (ток 0,1 A),  $+110 B$  (ток 1 A),  $+24 B$  (ток 2 A);

- плата электронных реле (3 реле времени и 1 реле тока);
- плата секундомера с разрешающей способностью 0,1 сек;
- плата блока управления и тиристорного регулятора напряжения;
- плата выпрямителей;
- блок реле;
- измерительный комплекс МПСО;
- автотрансформатор.

На лицевой панели стенда изображены электрические схемы объектов исследования. Все схемы, изображенные на панели, разбиты на группы в соответствии с тематикой проводимых работ. На панели установлены коммутационные гнёзда, цифровой индикатор секундомера, цифровые приборы – амперметры постоянного и переменного тока, вольтметр, измеритель скорости, двигатель постоянного тока, двигатель переменного тока, тахогенератор, коммутационная аппаратура, а также органы управления, позволяющие изменять параметры элементов при проведении лабораторной работы.

Функционально лицевая панель стенда разбита на шесть блоков:

1. Схемы управления электродвигателем постоянного тока. Блок позволяет исследовать пуск двигателя постоянного тока в функции времени, в функции ЭДС, в функции тока, торможение в функции времени, в функции ЭДС, торможение противовключением.

2. Схемы управления асинхронным электродвигателем. Блок позволяет исследовать пуск, реверс, торможение противовключением и динамическое торможение асинхронного двигателя с короткозамкнутым ротором. Также в блоке располагается регулятор тока динамического торможения.

3. Блок тиристорного преобразователя и замкнутой системы управления ДПТ. Тиристорный регулятор обеспечивает плавное изменение выходного напряжения от 0 до 80 В. Замкнутая система управления имеет обратные связи по току и по скорости.

4. Блок электрических машин, в котором установлены: электродвигатель постоянного тока, асинхронный двигатель с короткозамкнутым ротором и тахогенератор. Валы электрических машин связаны между собой резиновым пассиком.

5. Блок регуляторов и секундомера. В блоке расположены регуляторы выдержек времени, реле тока, уровня срабатывания компараторов, регулятор уровня тока динамического торможения, регулируемые пусковые резисторы в цепи якоря двигателя. Также в блоке располагается цифровой индикатор секундомера и его органы управления.

6. Блок измерительных приборов и источников питания. В блоке распо-

ложен сетевой выключатель и светодиодная индикация включения питания в каждой фазе, сетевые предохранители. Цифровые приборы обеспечивают измерение постоянных и переменных токов и напряжений, измерение частоты и направления вращения с точностью не ниже класса 1.

Для проведения лабораторной работы необходимо собрать схему объекта исследования с помощью унифицированных перемычек, которые позволяют представить схему в наглядном виде.

Измерения производятся с помощью измерительных приборов, встроенных в стенд.

Перечень выполняемых работ

- 1. Пуск двигателя постоянного тока (ДПТ) в функции времени.
- 2. Пуск ДПТ в функции ЭДС.
- 3. Пуск ДПТ в функции тока.
- 4. Торможение ДПТ в функции ЭДС.
- 5. Торможение ДПТ в функции времени.
- 6. Торможение ДПТ противовключением.
- 7. Пуск асинхронного двигателя (АД) с короткозамкнутым ротором.
- 8. Торможение противовключением АД с короткозамкнутым ротором.
- 9. Реверс АД с короткозамкнутым ротором.

10. Динамическое торможение АД с короткозамкнутым ротором в функции времени.

- 11. Исследование работы тиристорного однофазного преобразователя.
- 12. Исследование разомкнутой системы управления ДПТ.
- 13. Исследование замкнутой системы управления ДПТ.

### Технические характеристики стенда

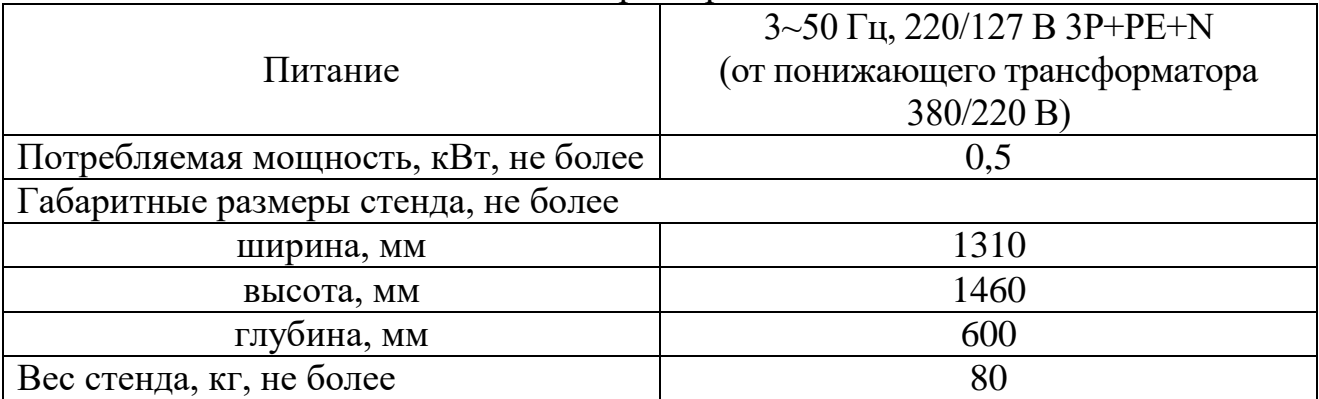

### **Лабораторная работа №1**

### **Пуск двигателя постоянного тока (ДПТ) в функции времени**

<span id="page-4-0"></span>*1.1. Цель работы.*

Изучить основные способы пуска ДПТ.

Изучить схему пуска ДПТ в функции времени.

*1.2. Основные теоретические сведения.*

К пуску двигателя предъявляются два основных требования:

обеспечить необходимый для трогания и разгона якоря вращающий момент и не допустить при пуске протекания через якорь большого тока, опасного для двигателя. Практически возможны три способа пуска: прямой пуск, пуск при включении реостата в цепь якоря и пуск при пониженном напряжении в цепи якоря.

При прямом пуске цепь якоря включается сразу на номинальное напряжение. Так как в первый момент пуска якорь неподвижен  $(n = 0)$ , то противо-ЭДС отсутствует  $(E_{np} = C_e n \Phi)$ . Тогда следует, что пусковой ток якоря

$$
I_{\scriptscriptstyle{R}}=U_{\scriptscriptstyle{R}}/R_{\scriptscriptstyle{R}}
$$

Для двигателей большой мощности сопротивления якоря может быть  $R_a$  = 0,02... 1,10*m*, тогда пусковой ток  $I_{nn} = (50...100)I_n$ , что недопустимо для двигателя и питающей сети. Поэтому прямой пуск возможен только у двигателей малой мощности, у которых ориентировочно  $I_{nn} \leq (4...6)I_n$  и разгон двигателя длится менее  $1c$ .

Пуск при включении пускового реостата R<sub>п</sub> последовательно с якорем обеспечивает пусковой ток, равный:

$$
U_{n} = \frac{U_{n}}{R_{n} + R_{n}}
$$

Сопротивление  $R_n = U/I_{nn}$  -  $R_n$  выбирают таким, чтобы в начальный момент пуска, когда  $E_{np} = 0$ ,  $I_{nn} = (1, 4 ... 2, 5)I_n$ . По мере разгона якоря возрастает  $E_{nn}$ , сопротивление реостата выводится.

Пуск с ограниченным пусковым током возможен при питании якоря двигателя от отдельного источника с регулируемым напряжением. Ограничение пускового тока и плавный разгон двигателя обеспечиваются постепенным повышением напряжения на якоре от нуля до требуемого значения. Этот метод находит применение в системах управления и регулирования мощных двигателей постоянного тока.

Автоматизация пускового процесса значительно облегчает управление электродвигателями, устраняет возможные ошибки при пуске и ведет к повышению производительности механизмов, особенно при повторно-кратковременном режиме работы.

На рисунке 1.1. изображена пусковая диаграмма двигателя с тремя ступенями пускового реостата, построенная из условий изменения тока в определенных заданных пределах от I<sub>1</sub> до I<sub>2</sub>. Пуск двигателя согласно этой диаграмме может быть произведен вручную или автоматически. Если пуск производится с помощью ручного реостата, то переключение сопротивлений производится с ориентировкой на показания амперметра и вольтметра в цепи якоря.

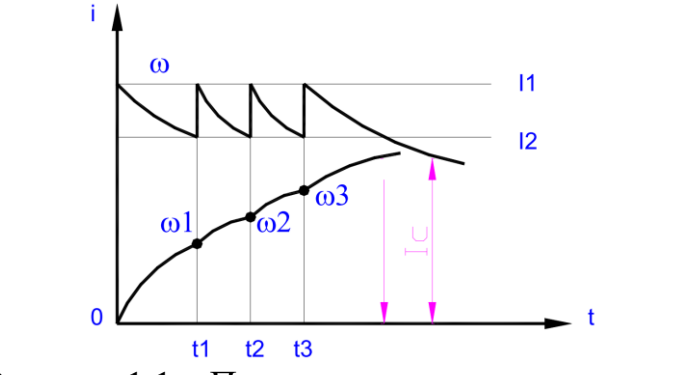

Рисунок 1.1 - Пусковая диаграмма двигателя

Автоматическое управление позволяет более точно выдержать заданные условия пуска и освобождает человека от выполнения утомительных операций.

Из рассмотрения диаграмм на рисунке 1.1. следует, что выключение ступеней сопротивления должно происходить при определенной угловой скорости двигателя ( $\omega_I = \pi^* n/30$ ), определенной величине тока  $I_2$  и через определенные промежутки времени (t<sub>1</sub>, t<sub>2</sub>, t<sub>3</sub>). Поэтому управление пуском может быть осуществлено:

а) в функции тока;

б) в функции скорости;

в) в функции времени.

Диаграммы, приведенные на рисунке 1.1. иллюстрируют процесс пуска ступенчатом управлении, осуществляемом при помощи релейнопри контакторных аппаратов в схемах так называемого разомкнутого принципа управления.

Сопротивления ступеней пускового реостата можно рассчитывать графическим методом в следующем порядке:

1. По паспортным данным ДПТ строится зависимость

$$
n=\frac{Ua-Ia*Ra}{Ce* \Phi},
$$

 $C_e$   $\Phi$  – можно определить из приведенного выражения в номинальном режиме,  $\mathbf{R}_{\mathbf{a}} = \mathbf{U}_{\mathbf{a}} / \mathbf{I}_{\mathbf{a}\mathbf{n}}$ .

2. Задаются пределы изменения тока якоря при пуске:  $I_1 = 1.4$ -2.5  $I_{\rm BH}$ ,  $I_{\rm BH}$  $\langle I_2 \rangle$   $\langle I_1$ . Следует учитывать, что при уменьшении разницы  $I_1$  и  $I_2$  число ступеней реостата возрастает и при неизменном  $I_1$  увеличивается темп разгона двигателя. При увеличении разницы  $I_1$  и  $I_2$  и неизменном  $I_1$  число ступеней и темп разгона уменьшаются.

3. Графическим способом определяют необходимое число ступеней пускового реостата (рис.1.2). Выполняя эту процедуру не стоит добавлять лишнюю ступень реостата если при переходе на естественную характеристику с последней ступени если ток якоря ДПТ незначительно превышает  $I_1$ .

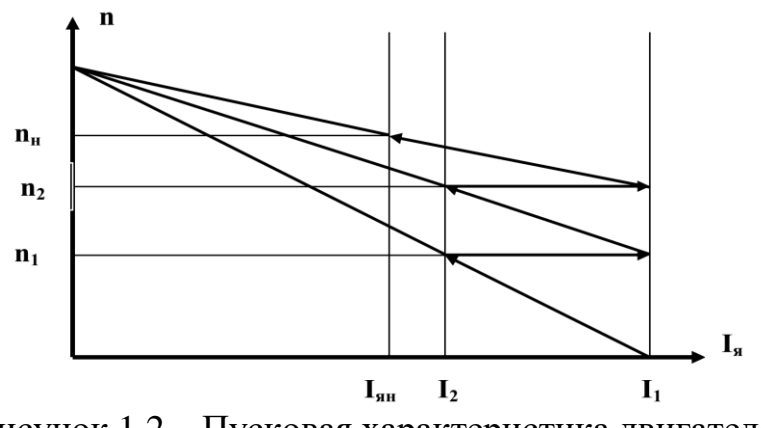

Рисунок 1.2 – Пусковая характеристика двигателя

1. Определяют суммарное сопротивление пускового реостата

$$
Rn=\frac{UH}{I1}-Ra.
$$

2. Определяют частоту вращения ДПТ при токе  $I_2$  и полностью введенном сопротивлении пускового реостата

3. Определяют сопротивление первой ступени пускового реостата. Для этого вычисляют сопротивление пускового реостата при выведенной первой ступени

$$
n2=\frac{U-I2*(Ra+Rn)}{Ce* \Phi}
$$

из условия  $n=n_2, I_s=I_1$ :

$$
Rn1 = \frac{U - Ce * \Phi * n2}{I1} - Ra,
$$

тогда сопротивление первой ступени реостата

$$
R1 = Rn - Rn1.
$$

Аналогично определяют сопротивления следующих ступеней.

При аналитическом расчете также задаются пределы изменения тока якоря при пуске: максимальный пусковой ток  $I_1^{\circ} = 2.0 - 2.5$  при форсированном пуске,  $I_1^{\circ} = 1, 6 - 2, 0$  при плавном пуске. Ток переключения  $I_2^{\circ} = 1, 1 - 1, 2$ .

Находим кратность пусковых токов

$$
\lambda = \mathbf{I}_1^{\mathrm{o}} / \mathbf{I}_2^{\mathrm{o}}.
$$

Необходимое число секций пускового реостата можно найти по формуле

$$
m = \frac{lg \frac{1}{l_2 R_H^0}}{lg \lambda}
$$

где  $R_a^o = R_a / R_H$  – относительное сопротивления якоря.  $R_H = U_H / I_H$  – номинальное сопротивления двигателя. При отсутствии сопротивления якоря, его можно найти по приближенной формуле из номинальных данных двигателя

$$
R_{\rm g} = \frac{1}{2} \frac{U_{\rm H}}{I_{\rm H}} (1 - \eta_{\rm H})
$$

Полученное число секций округляем до целого числа. Это потребует пересчета максимального пускового тока и кратности пусковых токов по формулам:

$$
\lambda = \frac{m \sqrt{\frac{1}{I_2^0 R_B^0}},}{\mathbf{I}_1^{\circ} = \mathbf{I}_2^{\circ} \lambda}.
$$

Сопротивления секций пускового реостата находим по формуле

$$
R_{\mu i}=R_{\mu}\lambda^{i-1}(\lambda-1),
$$

где  $i$  – номер секции.

При управлении ступенями реостата в функции времени требуется определить необходимые выдержки времени реле. Определим их из уравнений движения электропривода, считая, что процессы в цепи якоря происходят за пренебрежимо малое время по сравнению с механическими:

$$
U=C*\omega+i*R,
$$

$$
M = C * i = J * \frac{d\omega}{dt} + M_c.
$$

Здесь С-конструктивная постоянная,

**J** - момент инерции системы.

 $M_c$ - статический момент сопротивления на валу,

 $R$  – полное сопротивление якорной цепи.

Выразив і из второго уравнения и заменив получим:

$$
\omega_0 = \omega + T_{\rm M} * \frac{d\omega}{dt} + \Delta \omega_c.
$$

Решение этого уравнения, учитывая что для **t=0 ω= ω**<sub>нач</sub>, имеет вид:

$$
\omega = \omega_c + (\omega_{\text{nav}} - \omega_c) * e^{-t/T_{\text{av}}}.
$$

Для начальных условий **t=0, I=I**<sub>нач</sub> получим:

$$
i = \frac{J}{C} * \frac{d\omega}{dt} + I_c.
$$
  

$$
i = I_c + (I_{\text{max}} + I_c) * e^{-t/T_{\text{max}}}
$$

В процессе многоступенчатого пуска ток якоря двигателя колеблется в пределах от **I**<sub>1</sub> до **I**<sub>2</sub>. Поэтому:

$$
I2 = I_c + (I1 - I_c) * e^{-t_x/T_{\text{max}}},
$$

где  $t_x$  -время, в течение которого ток двигателя изменяется от  $I_1$  до  $I_2$ ,

 $T_{\text{mx}}$  – электромеханическая постоянная времени для той же ступени.

Решая последнее уравнение относительно времени разгона, находим

$$
t_{x} = T_{mx} * ln \frac{H - I_{c}}{I2 - I_{c}}.
$$

Для автоматизации пуска ДПТ в функции времени могут быть применены электромагнитное реле времени либо электронные реле времени.

Узел схемы управления пуском ДПТ в функции времени представлен на рисунке 1.3.

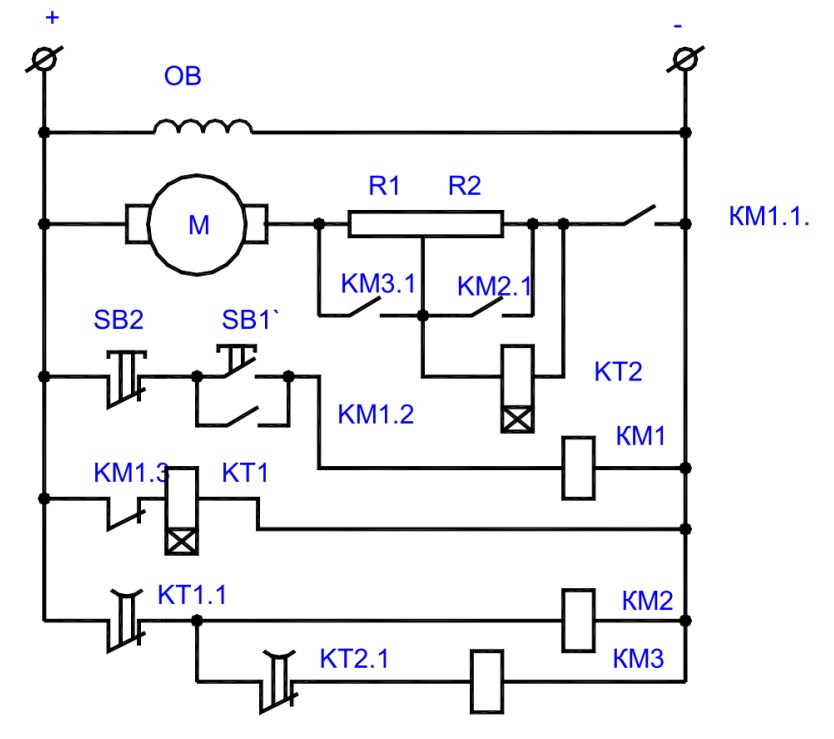

Рисунок 1.3 – Схема реостатного пуска двигателя постоянного тока в функции времени

При нажатии кнопки SB1 контактор KM1 своим контактом KM1.1 подключает якорь двигателя к сети, а контактом КМ1.3 отключает питание от катушки реле КТ1. Падение напряжения от пускового тока на сопротивлении R1 вызывает срабатывание реле КТ2, которое размыкает свой контакт. С определенной выдержкой времени замыкается контакт КТ1.1 реле КТ1, и контактор КМ2 контактом КМ2.1 шунтирует ступень R1 вместе с реле КТ2. Последнее опять с выдержкой времени замыкает свой контакт КТ2.1, что приводит к шунтированию ступени R2.

Управление в функции времени получило широкое применение в современных электроприводах постоянного и переменного тока благодаря своим достоинствам: простоте схемы, надежности и независимости ее работы от колебаний нагрузки или напряжения.

Паспортные данные ДПТ: Тип двигателя: СЛ-221  $U_{\rm BH} = 110B$  $n_{\text{HH}} = 3600 - 4600 \text{ MHz}^{-1}$  $I_{GH} = 0,35 A$  $I_B = 0.1 A$  $J_{AB} = 0,00055$  KT M<sup>2</sup>  $n = 33%$ Параметры нагрузки:  $M_c = 0.1 - 0.12$  H M

Момент инерции шкивов можно определить из выражения:

$$
J_{\text{unk}.i} = \rho \frac{\pi R_{\text{unk}.i}^4 d_{\text{unk}.i}}{2}
$$

где  $p=7800 \text{ kT/m}^3$  - плотность железа,

R<sub>IIIK.i</sub> — радиус шкива,

d<sub>шк.i</sub> - толщина шкива.

Момент инерции всей системы:

$$
J_{\Sigma} = J_i * \left(\frac{\omega_i}{\omega_{\partial s}}\right)^2,
$$

где  $J_i = J_{mki} + J_{lmi}$ -момент инерции шкива и двигателя на валу которого установлен шкив; он-частота вращения шкива, он - частота вращения двигателя относительно вала которого рассчитывается момент инерции.

Момент инерции асинхронного двигателя приведён в лабораторной работе 7, моментом инерции тахогенератора можно пренебречь.

1.3. План работы.

1.3.1. Используя паспортные данные ДПТ и параметры кинематической цепи рассчитайте необходимое количество ступеней пускового реостата и сопротивления этих ступеней для обеспечения пуска в диапазоне токов  $I_1^{\circ} = 2.0$ ,  $I_2^{\circ} = 1.1$ .

1.3.2. Рассчитайте необходимые выдержки реле времени К7, К8 для обеспечения пуска по п.1.3.1.

1.3.3. С помощью тестера выставьте расчётные сопротивления пусковых реостатов R7, R8.

1.3.4. Соберите схему рисунку 1.4. и опытным путём подберите расчётные выдержки времени реле К7, К8 с помощью секундомера и соответствующих регуляторов на лицевой панели стенда. При нажатии кнопки S11 срабатывает пускатель К2 и его размыкающий контакт запускает секундомер (для настройки К7 собрана вспомогательная схема «первая ступень» рисунок 1.4). Через время выдержки реле К7 оно сработает, своим контактом включит реле К3, которое остановит замыкающим контактом секундомер. При настройке реле К8 собирают вспомогательную схему «вторая ступень» (рис. 1.4).

1.3.5. Соберите схему пуска ДПТ в функции времени согласно рисунка 1.5. Кнопкой S11 осуществите пуск двигателя и с помощью приборов РА1, p зафиксируйте броски тока и соответствующие им частоты вращения в моменты срабатывания пусковых ступеней. Постройте зависимости I=f(t) и n=f(t). Если в процессе пуска токи переключения на разных ступенях резко отличаются, то подберите опытным путем сопротивления ступеней и выдержки, при которых различие токов переключения незначительно отличаются на разных ступенях, и повторите расчет для полученных R7, R8.

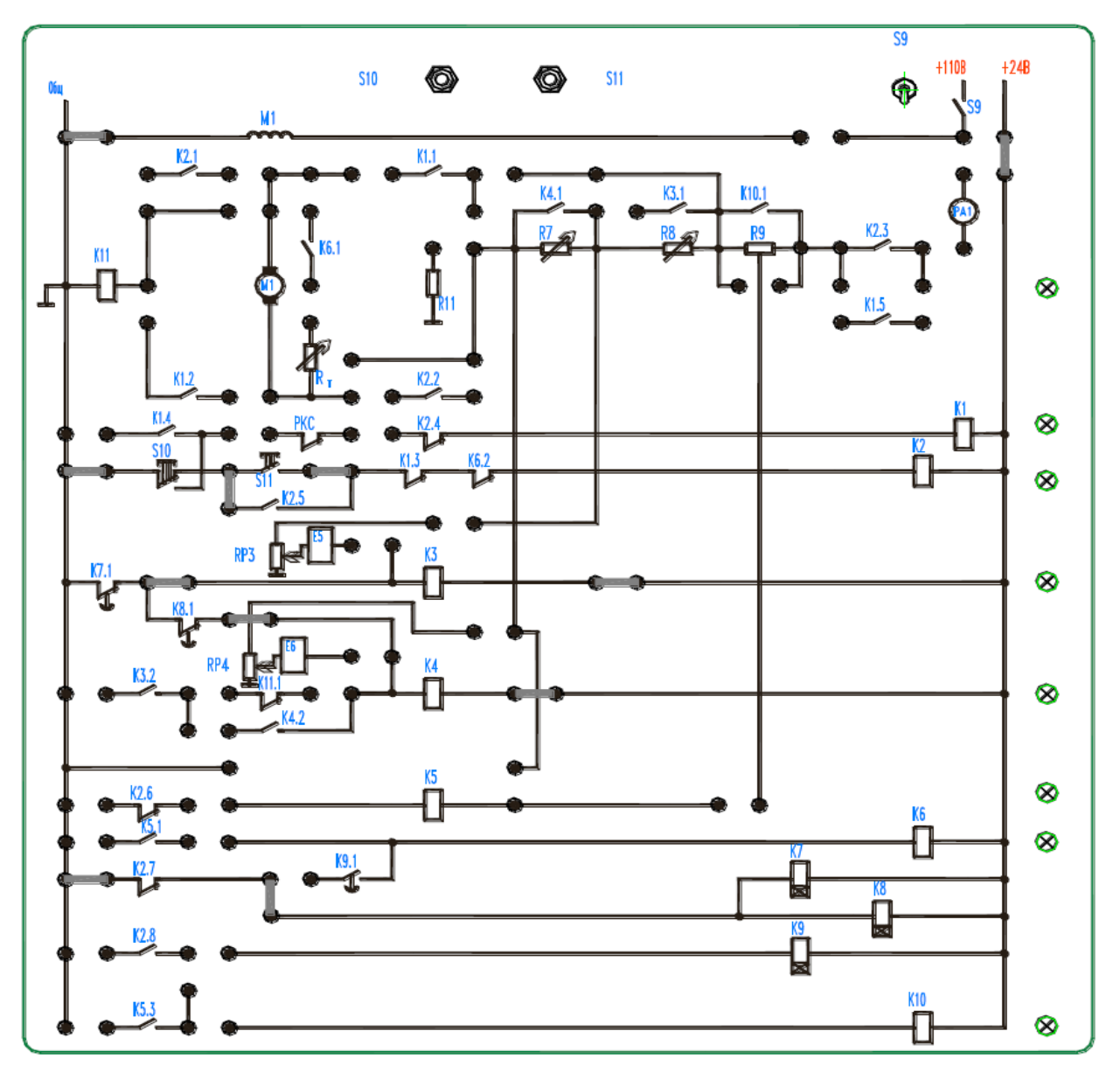

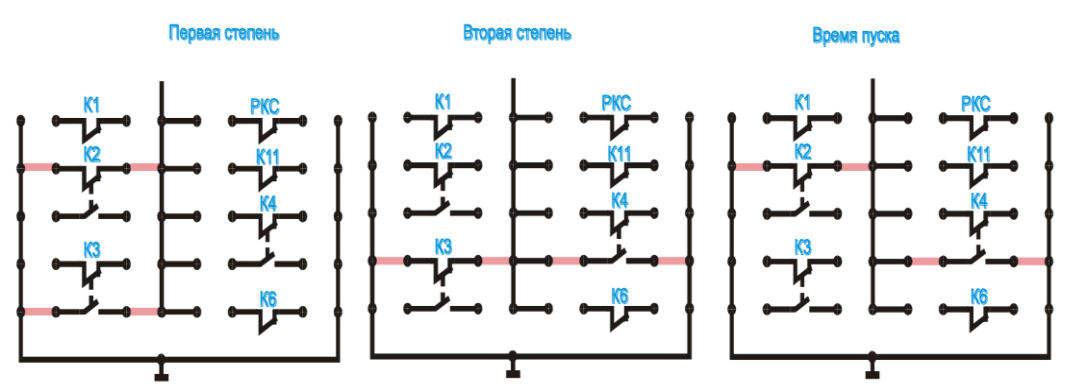

Рисунок 1.4 – Монтажная схема для настройки реле времени

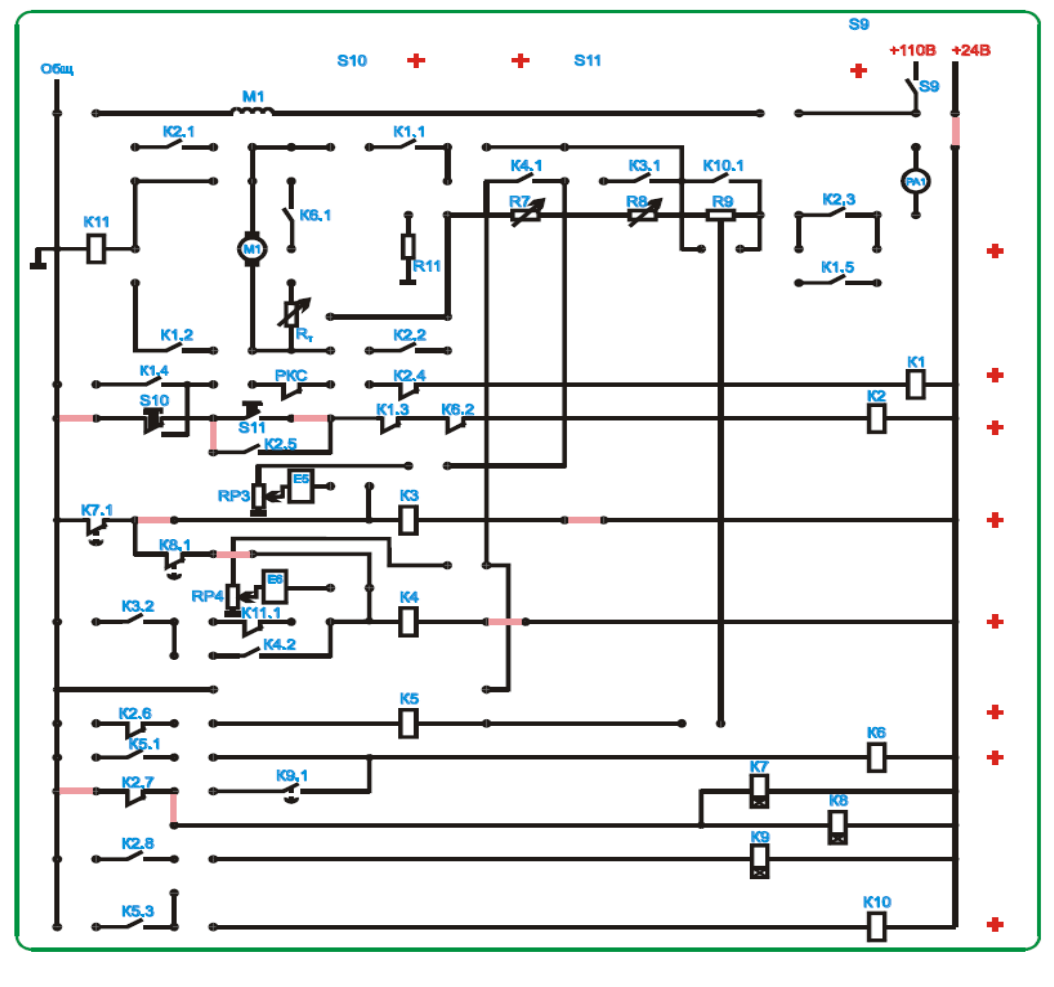

Пуск в функции времени

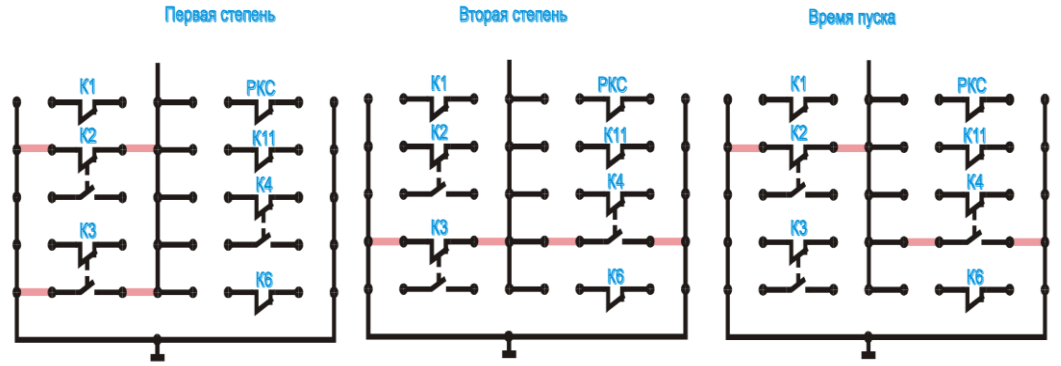

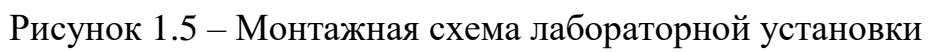

1.3.6. Опишите порядок работы схемы на рисунке 1.5.

1.4. Контрольные вопросы.

1. Какие существуют способы пуска ДПТ?

2. Какое электромагнитное реле применяется в схеме пуска ДПТ в функции времени?

3. Каков принцип действия электромагнитного реле времени?

4. Каков принцип действия релейно-контакторной схемы пуска ДПТ в функции времени?

<span id="page-12-0"></span>5. Предложите иное схемное решение двухступенчатого пуска ДПТ в функции времени.

#### Лабораторная работа №2 Пуск двигателя постоянного тока в функции ЭДС

<span id="page-12-1"></span>2.1. Цель работы.

Изучить основные способы пуска ДПТ.

Изучить схему пуска ДПТ в функции ЭДС.

2.2. Основные теоретические сведения.

Пуск двигателя в функции скорости просто и надежно производить, осуществляя косвенный контроль скорости по значению ЭДС в обмотке якоря.

При таком управлении контакторы или реле ускорения срабатывают в зависимости от изменения ЭДС двигателя в процессе разгона. При нажатии кнопки SB1 (рис. 2.1.а.) включается линейный контактор КМ4, подключающий контактом КМ4.1 двигатель к сети при полностью введенном пусковом сопротивлении. Одновременно вспомогательный контакт КМ4.2 шунтирует кнопку, чем обеспечивается питание контактора после ее отпускания.

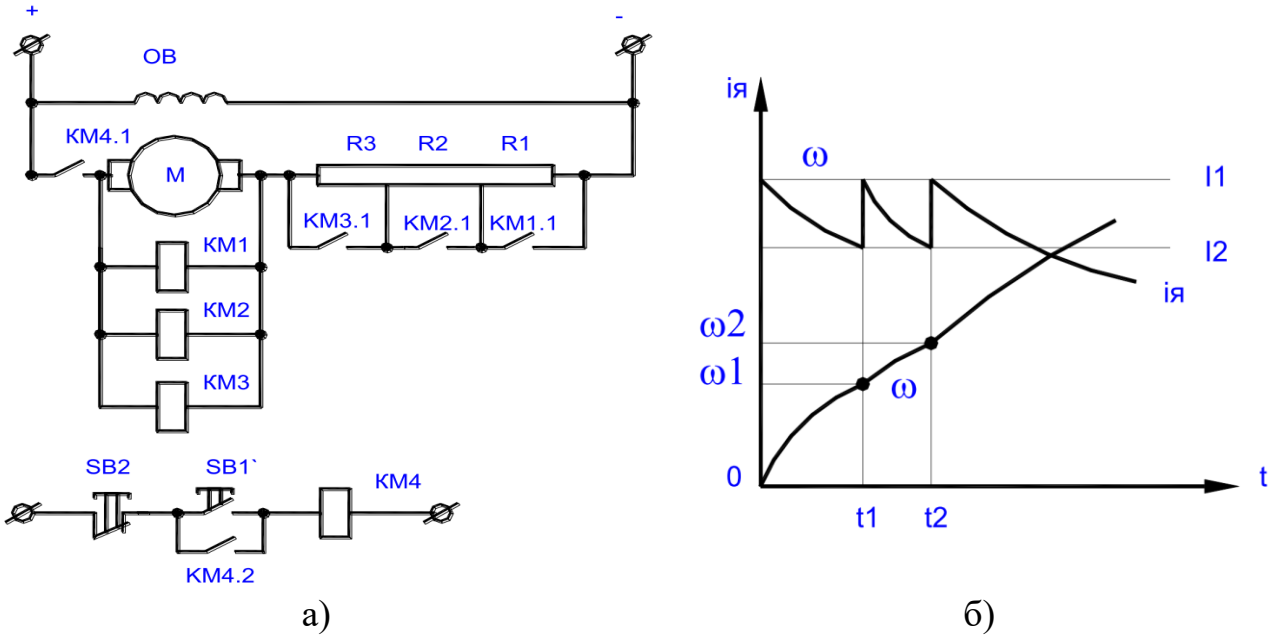

Рисунок 2.1 - Реостатный пуск в функции ЭДС

По мере разгона двигателя увеличивается ЭДС в обмотке якоря, уменьшается ток в нем и растет напряжение на его зажимах. При определенной частоте вращения (рис. 2.1.6.) оно достигает значения, при котором срабатывает контактор ускорения KM1, шунтирующий первую пусковую ступень R1. В этот момент скачком возрастают ток в якоре и вращающий момент, что вызывает дальнейшее увеличение скорости. При следующем заданном значении скорости срабатывает контактор КМ2, шунтирующий ступень R2 и т.д.

К недостаткам схемы следует отнести различное напряжение срабатывания, на которое должны быть выбраны контакторы ускорения. Этот недостаток можно сгладить, если осуществить включение контакторов по схеме, изображенной на рисунке 2.2.

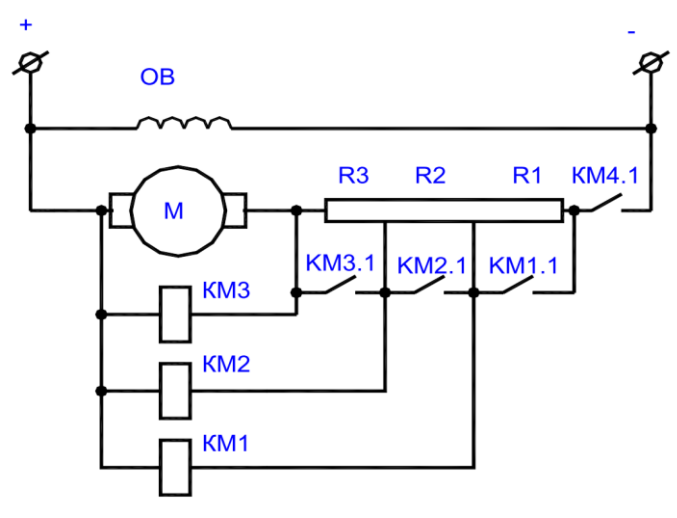

Рис. 2.2 – Схема реостатного пуска в функции ЭДС

В этой схеме к зажимам якоря присоединены лишь одни концы катушек контакторов, а другие концы их подключаются к разным точкам пускового сопротивления.

При таком присоединении удается выровнять требуемое напряжение срабатывания для всех трех контакторов. Контакторы по-прежнему срабатывают при заданных скоростях вращения ДПТ  $\omega_1$ ,  $\omega_2$ ,  $\omega_3$ . Напряжения срабатывания на разных катушках будут соответственно равны:

$$
U_{1y} = C \omega_1 + I (R_a + R2 + R3);
$$
  
\n
$$
U_{2y} = C \omega_2 + I (R_a + R3);
$$
  
\n
$$
U_{3y} = C \omega_3 + I R_a.
$$

Эти напряжения мало различаются между собой по величине, т.е.

 $C \omega_1 + I (R_s + R_2 + R_3) \approx C \omega_2 + I (R_s + R_3) \approx C \omega_3 + I R_s$ 

Поэтому катушки контакторов могут быть выбраны на одинаковое напряжение срабатывания. Следовательно, для всех ступеней могут быть применены однотипные контакторы. Пусковые реостаты при пуске в функции ЭДС рассчитываются также как и при пуске в функции времени.

2.3. План работы.

2.3.1. Используя данные и результаты расчётов лабораторной работе №1 рассчитайте необходимые напряжения срабатывания пускателей КЗ, К4.

2.3.3. С помощью тестера выставьте сопротивления пусковых реостатов R7, R8 рассчитанных в лабораторной работе №1. Если в процессе пуска токи переключения на разных ступенях будут резко отличаться, то подберите опытным путем сопротивление ступеней, при которых различие токов переключения незначительно отличаются на разных ступенях, и повторите расчет для полученных R7, R8.

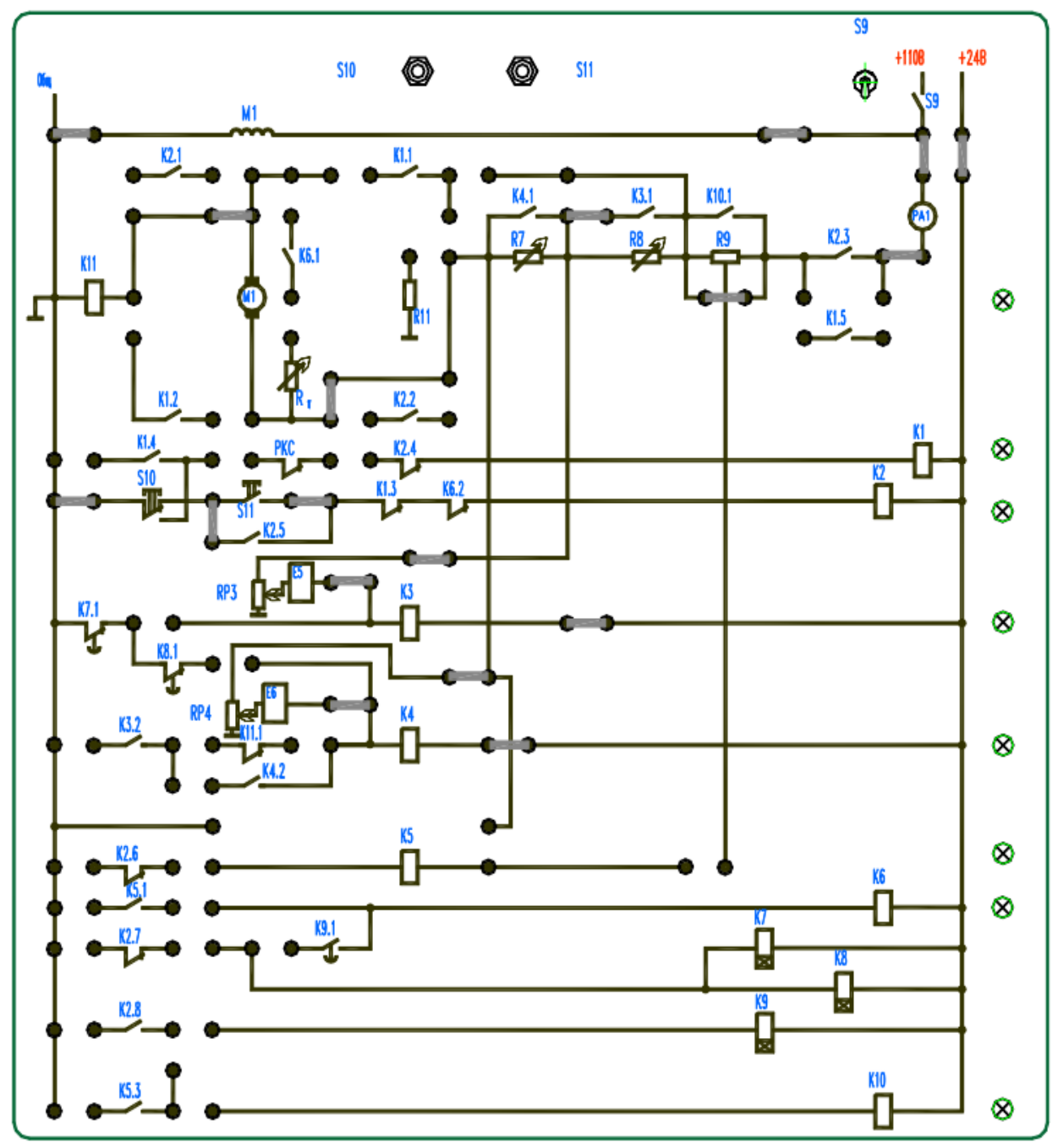

Рисунок 2.3 – Монтажная схема лабораторной установки

2.3.2. Соберите схему согласно рисунка 2.3. Нажмите кнопку S11 и после срабатывания К2 с помощью резистора RP4 добейтесь необходимого напряжения срабатывания реле К4 (измерять тестером между общим проводом и точкой соединения R11 и R7). Далее с помощью RP3 установите расчётное напряжение срабатывания реле К3. Остановите двигатель кнопкой S10.

2.3.4. Кнопкой S11 осуществите пуск двигателя и по приборам РA1, p зафиксируйте броски тока и соответствующие им частоты для первой и второй ступеням пуска. Кнопкой S10 остановите двигатель.

2.3.5. Опишите работу схемы рисунка 2.3.

*2.4. Контрольные вопросы.*

1. В чем суть пуска ДПТ в функции ЭДС?

2. Каким образом при пуске ДПТ выравнивают напряжения срабатывания реле ускорения?

3. Объясните принцип действия схемы пуска ДПТ в функции ЭДС.

4. Какова область применения схемы пуска ДПТ в функции ЭДС?

<span id="page-15-0"></span>5. Каковы достоинства и недостатки исследуемой схемы?

### **Лабораторная работа №3 Пуск двигателя постоянного тока в функции тока**

<span id="page-15-1"></span>*3.1. Цель работы:*

Изучить основные способы пуска ДПТ.

Изучить схему пуска ДПТ в функции тока.

*3.2. Основные теоретические сведения.*

Величина тока во время пуска ДПТ колеблется в некоторых заданных пределах, как показано на рисунке 3.1.

Начальный бросок тока определяется значениями требуемого пускового момента и допустимого тока для данного двигателя. По мере увеличения частоты вращения двигателя его ток снижается. В момент снижения тока до определенного значения часть пускового сопротивления шунтируется, что приводит к новому увеличению тока до значения I1.

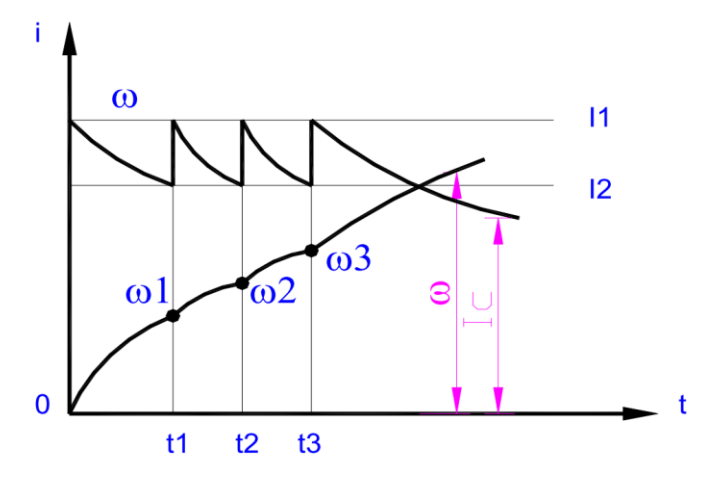

Рисунок 3.1 – Изменение скорости и тока при реостатном пуске двигателя

Величину тока переключения I2 выбирают исходя из необходимости обеспечить требуемое минимальное ускорение при пуске двигателя с заданной нагрузкой. Поэтому ток переключения должен всегда быть выше тока, определяемого величиной момента сопротивления (смотри лабораторную работу №1).

Автоматическая схема пуска, построенная на принципе управления в функции тока, должна предусматривать одно или несколько реле в зависимости от числа ступеней пусковых сопротивлений, включаемых непосредственно в цепь якоря двигателя. Построение схем управления в функции тока понятно из рассмотрения рисунка 3.2., где применено токовое реле ускорения РТ1 с размыкающими контактами. При включении линейного контактора КМ1 получает питание катушка токового реле РТ1 и его размыкающий контакт в цепи контактора ускорения КМ3 в начале пуска размыкается. Поэтому пуск двигателя начинается с полностью введенным сопротивлением в якорной цепи; контакт блокировочного реле КМ2 не позволяет контактору КМ3 включиться сразу после включения контактора КМ1, так как собственное время включения реле КМ2 выбирается большим или равным собственному времени включения реле РТ1.

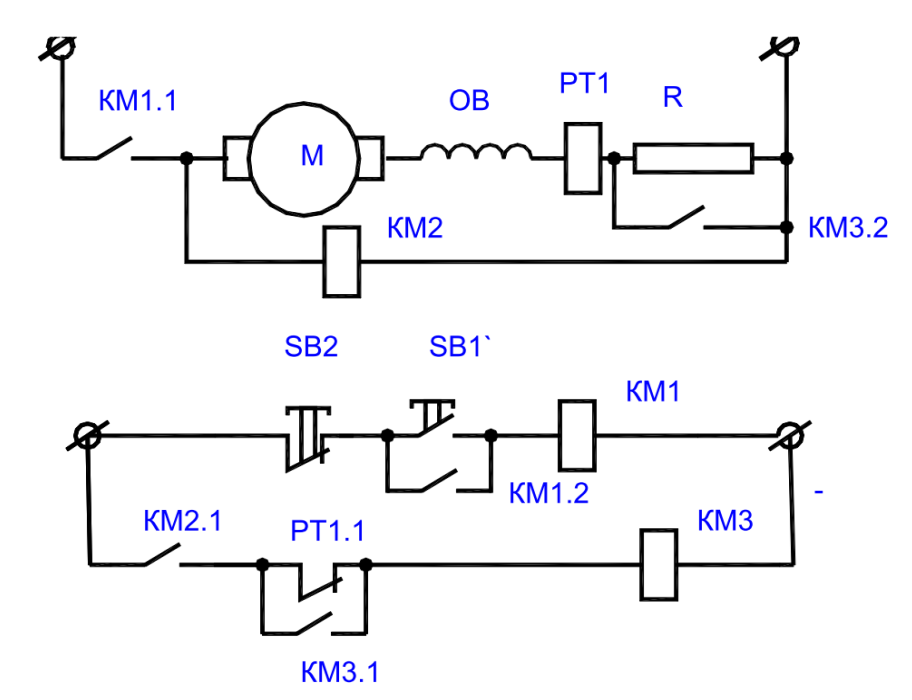

Рисунок 3.2 – Схема реостатного пуска двигателя постоянного тока в функции тока

Ток отпускания реле РТ1 равен току переключения I2, что приводит к срабатыванию контактора КМ3 и шунтированию пускового сопротивления. При втором броске тока контактор КМ3 не отключается вследствие того, что контакт реле РТ1 шунтирован теперь контактом КМ3.1 реле КМ3.

Достоинство рассмотренного принципа управления заключается в том, что переключения производятся при заданных значениях тока в цепи и не зависят от колебания напряжения в ней. Однако схемы, основанные на принципе ограничения тока, не свободны от недостатков.

Так, если при пуске двигателя нагрузочный момент на его валу по какимлибо причинам окажется выше расчетного, то ток может длительное время превышать величину I2, при которой происходит отпускание якоря реле. Поэтому пусковое сопротивление окажется не выключенным, что может привести его к перегоранию, так как оно не рассчитано на длительную работу.

### 3.3. План работы.

3.3.1. Рассчитайте величину пускового реостата для обеспечения пускового тока  $I_1^{\circ} = 2.0$ .

3.3.2. Выставьте расчетное сопротивление R7 с помощью тестера.

3.3.3. Установите RP3 в положение приблизительно 75% от максимального для надежного срабатывания реле КЗ.

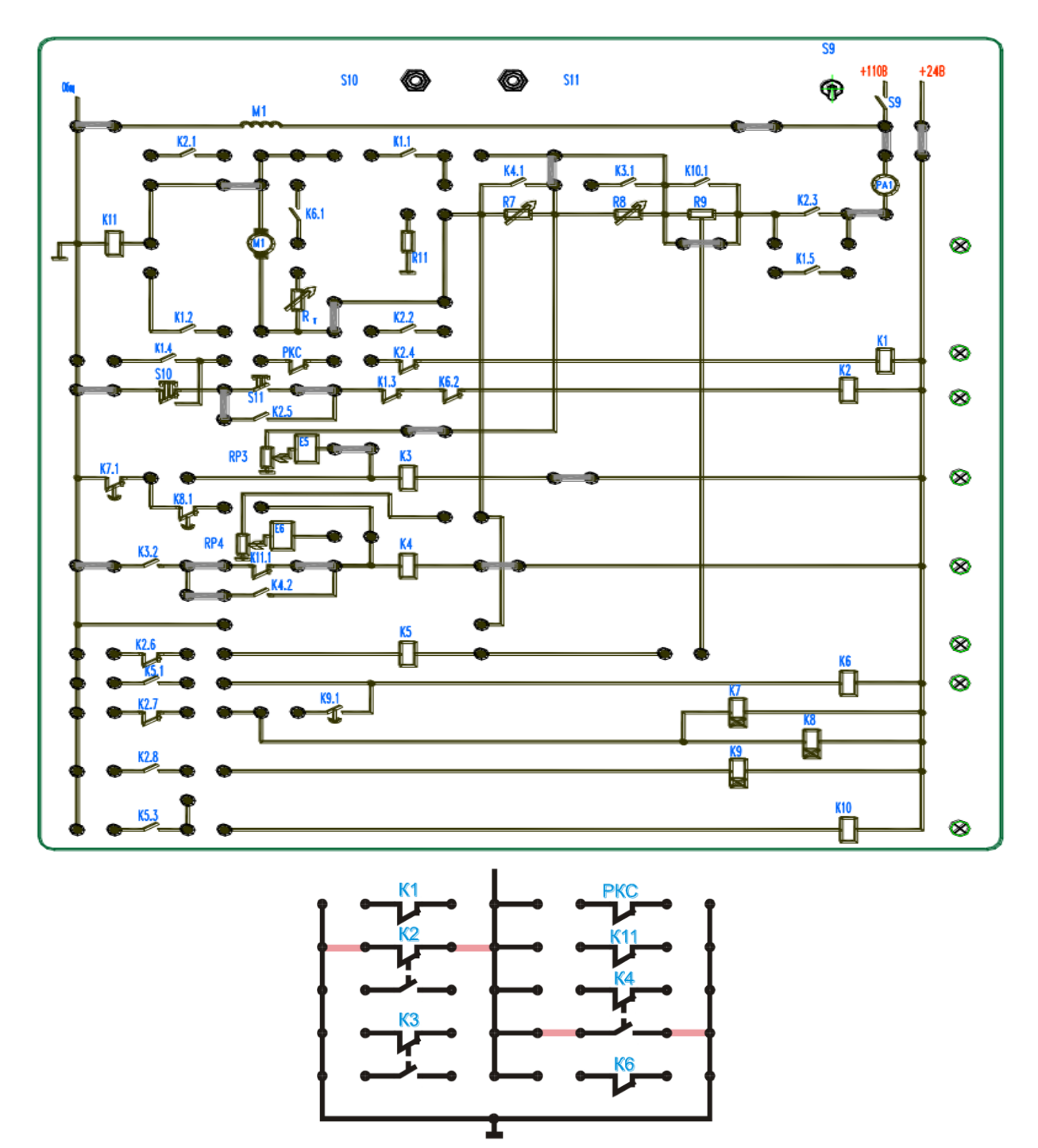

Рисунок 3.3 - Монтажная схема лабораторной установки

3.3.4. Соберите схему рисунка 3.3. Нажмите кнопку SB11 и после срабатывания К2 изменяя уставку К11 добейтесь расчетного напряжения срабатывания. Для этого возможно придется несколько раз отключать двигатель кнопкой SB10 и заново включать.

3.3.5. Кнопкой SB11 осуществить пуск ДПТ в функции тока. Зафиксируйте бросок тока при срабатывании реле тока. Остановить двигатель кнопкой SB10.

3.3.6. Описать порядок работы схемы рисунка 3.3.

*3.4. Контрольные вопросы.*

1. Описать принцип действия схемы пуска ДПТ в функции тока.

2. В чем суть пуска ДПТ в функции тока?

3. Какова область применения схемы пуска ДПТ в функции тока?

4. Каковы достоинства и недостатки исследуемой схемы?

### **Лабораторная работа №4**

<span id="page-18-1"></span><span id="page-18-0"></span>**Динамическое торможение двигателя постоянного тока в функции ЭДС**

*4.1. Цель работы.*

Изучить основные способы торможения ДПТ.

*4.2. Основные теоретические сведения.*

После отключения ДПТ от источника электропитания якорь двигателя некоторое время продолжает вращаться по инерции, за счет запасенной кинетической энергии. Часто требуется быстро и точно остановить вращаемый двигателем механизм или изменить направление его вращения. Торможение электродвигателей может быть произведено как с помощью механических тормозов, так и электрически, что предпочтительнее.

Для быстрого торможения двигателя его переводят в режим, когда электромагнитный момент становится тормозящим для якоря, т.е. когда момент и скорость направлены встречно. При этом механическая энергия вращения преобразуется в электрическую, рассеивается в виде теплоты в резисторах цепи якоря и обмотках, или передается в сеть.

Различают три вида торможения ДПТ:

а) динамическое;

б) рекуперативное;

в) противовключением.

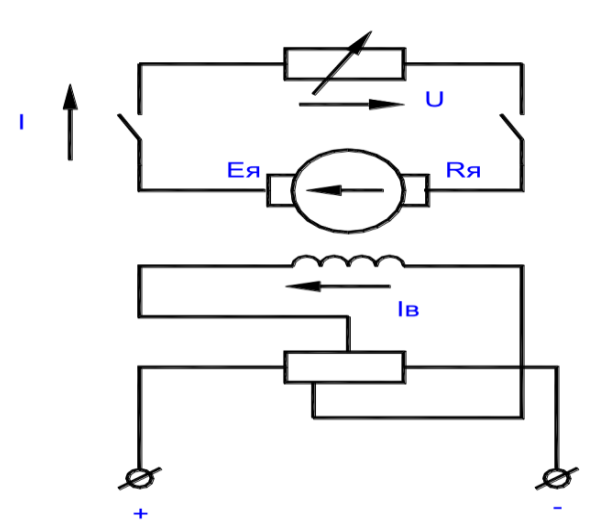

Рисунок 4.1 – Динамическое торможение ДПТ

Для динамического торможения вращающийся якорь двигателя отключают от сети и замыкают на реостат  $R_{\pi r}$ . Цепь возбуждения остается включенной в сеть. Получается генератор независимого возбуждения (рис. 4.1). Под воздействием ЭДС ток якоря изменяет направление, и генераторный электромагнитный момент тормозит вращение якоря до остановки. Вместе со снижением скорости уменьшаются ЭДС, ток и момент.

Выражение тормозящего момента получим, подставив в уравнение электромагнитного момента:

 $M = C_u \Phi I_s$ значение тока:  $I = E/(R<sub>s</sub> + R<sub>dm</sub>)$ и ЭДС якоря:  $E_a = C_e \omega \Phi$ Таким образом

$$
M=K\omega
$$

где K =  $(C\Phi)^2/(R_a + R_{\text{IT}})$ .

Процесс перехода ДПТ с естественной характеристики на характеристику динамического торможения показан на рисунке 4.2. Наклон характеристики динамического торможения (линия ОД) определяется суммарным сопротивлением цепи якоря  $R_{\rm g} + R_{\rm m}$ .

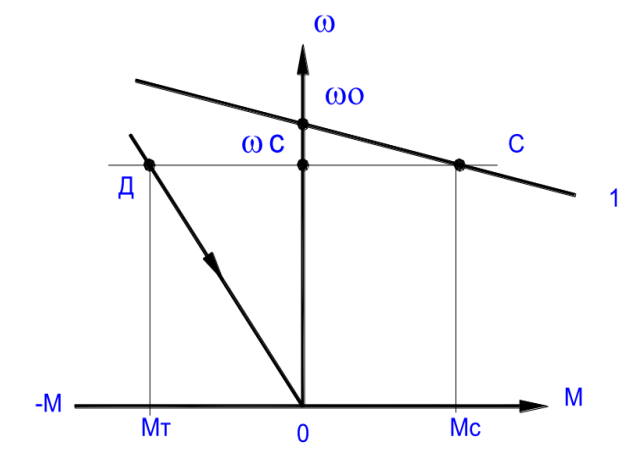

Рисунок 4.2 – Механическая характеристика ДПТ в динамическом тормозном режиме

Динамическое торможение отличается простотой, плавностью и надежностью.

Внешнее сопротивление динамического торможения можно рассчитать по формуле:

$$
R_m = \frac{E}{I} - R_{\scriptscriptstyle{R}}.
$$

Здесь при расчетах вместо Е нужно подставить максимально возможную величину  $E_{\text{maxc}}$ , получаемую в начальный момент торможения, вместо I - допустимый в начале торможения ток  $I_{\text{don}}$ . Практически, если до начала торможения двигатель работал с полным магнитным потоком, то принимают *Емакс. = Uн*, а допустимый ток *Iдоп*. - примерно равный двукратному значению номинального тока.

*4.3. План работы.*

4.3.1. Используя паспортные данные двигателя ДПТ из лабораторной работы 1, рассчитайте величину сопротивления  $R<sub>r</sub>$  для обеспечения начального тока торможения  $I^{\circ}= 1, 5$ .

4.3.2. С помощью ручки  $R<sub>r</sub>$  на лицевой панели и тестера установите расчётное значение сопротивления  $R_{\tau}$ . Измерение сопротивления проводить с помощью тестера.

4.3.3. Соберите схему согласно рисунка 4.3. Кнопкой SB11 осуществите пуск ДПТ. Кнопкой «сброс» на панели установите секундомер в 0. Кнопкой SB10 остановите двигатель. Измерьте время торможения двигателя.

4.3.4. Повторите измерения согласно пункта 4.3.3 с другим значением сопротивления R<sub>T</sub>.

4.3.5. Опишите порядок работы схемы на рисунке 4.3.

*4.4. Контрольные вопросы.*

1. Какие виды торможения существуют для торможения ДПТ?

2. В чем суть электрического торможения ДПТ?

3. В чем суть динамического торможения ДПТ?

4. Каким образом можно рассчитать сопротивление резистора динамического торможения  $R_{\pi r}$ ?

5. Опишите принцип действия схемы динамического торможения ДПТ.

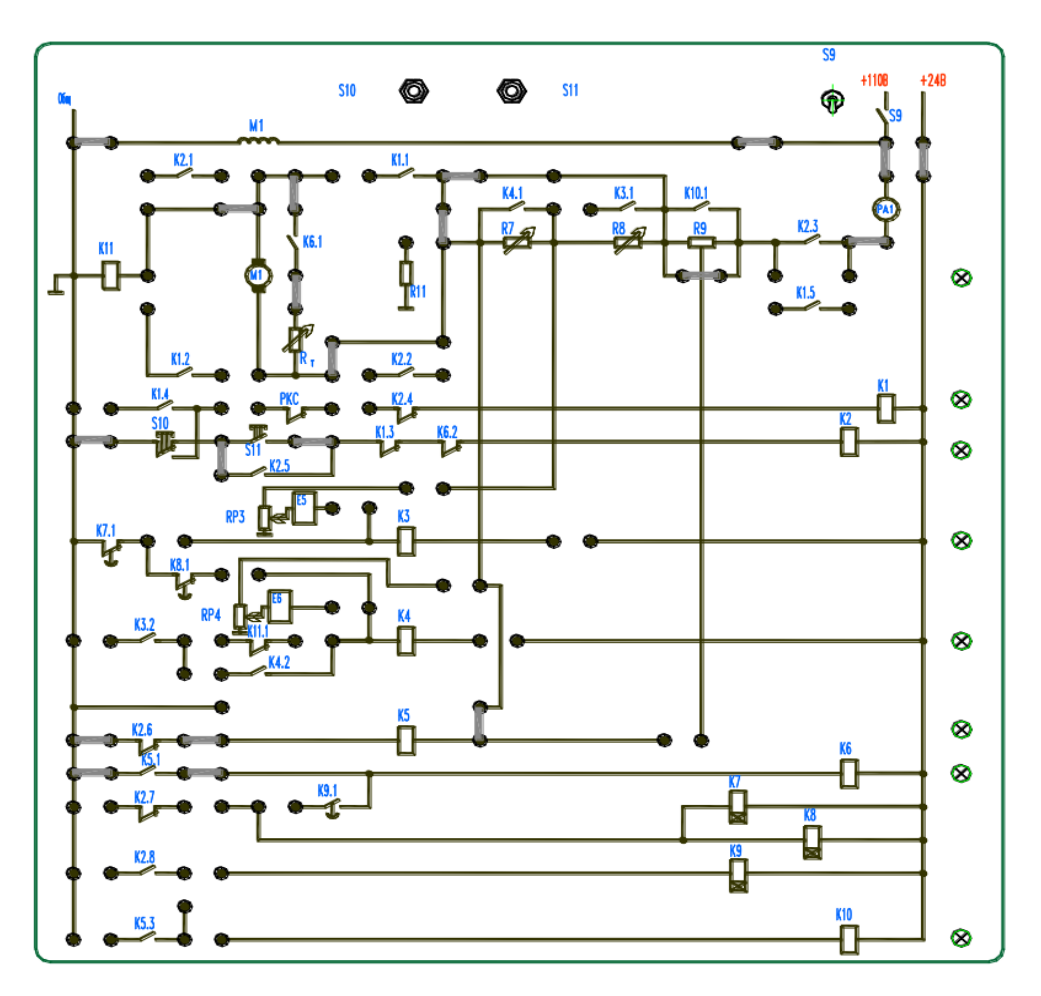

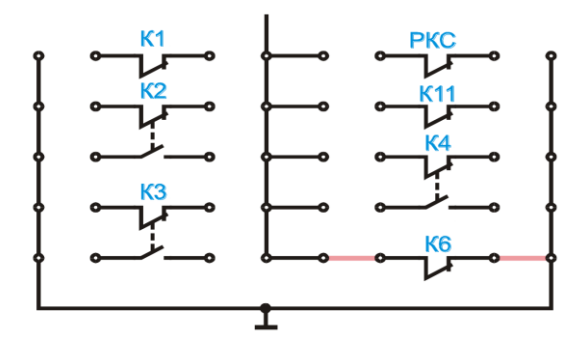

<span id="page-21-2"></span>Рисунок 4.3 Схема лабораторной установки

### <span id="page-21-0"></span>Лабораторная работа №5 Линамическое торможение двигателя постоянного тока в функции времени

<span id="page-21-1"></span>5.1. Цель работы.

Изучить принцип торможения ДПТ в функции времени.

Изучить схему торможения ДПТ в функции времени.

5.2. Основные теоретические сведения.

Торможение ДПТ в функции времени в данной работе является одним из способов динамического торможения. Для осуществления данного принципа в схеме динамического торможения применяется электромагнитное реле времени. Торможение двигателя будет происходить до полной остановки, в отличие от того, что имело место при торможении в функции

ЭДС двигателя. Торможение производится в функции времени, задаваемого выдержкой реле времени, которая может быть определена из решения уравнений, описывающих процесс динамического торможения:

$$
C * \omega + i * (R_{n} + R_{m}) = 0
$$
  

$$
C * i = J \frac{d\omega}{dt} + M_{c} -
$$

где  $\mathbf{R}_{\text{r}}$  - сопротивление динамического торможения.

Решение этого уравнения, учитывая что в начальный момент времени  $\omega_{\text{Hau}} = \omega_{\text{c}}$  и имеет вид:

$$
t_{\rho e} = T_{\scriptscriptstyle M} * \ln \frac{\omega_{\scriptscriptstyle \text{H} a v} + \Delta \omega_c}{\Delta \omega_c}
$$

$$
\omega = -\Delta \omega_c + (\omega_{\scriptscriptstyle \text{H} a v} + \Delta \omega_c) * e^{-t/T_{\scriptscriptstyle M}}.
$$

Из последнего выражения при торможении до полной остановки получим требуемую выдержку tpв реле времени:

$$
t_{\scriptscriptstyle{p\scriptscriptstyle{6}}} = T_{\scriptscriptstyle{M}} * \ln \frac{\omega_{\scriptscriptstyle{h\scriptscriptstyle{a}q\scriptscriptstyle{v}}} + \Delta \omega_{\scriptscriptstyle{c}}}{\Delta \omega_{\scriptscriptstyle{c}}}
$$

Электромеханическую постоянную времени  $T<sub>M</sub>$  можно определить в соответствии с лабораторной работой 1.

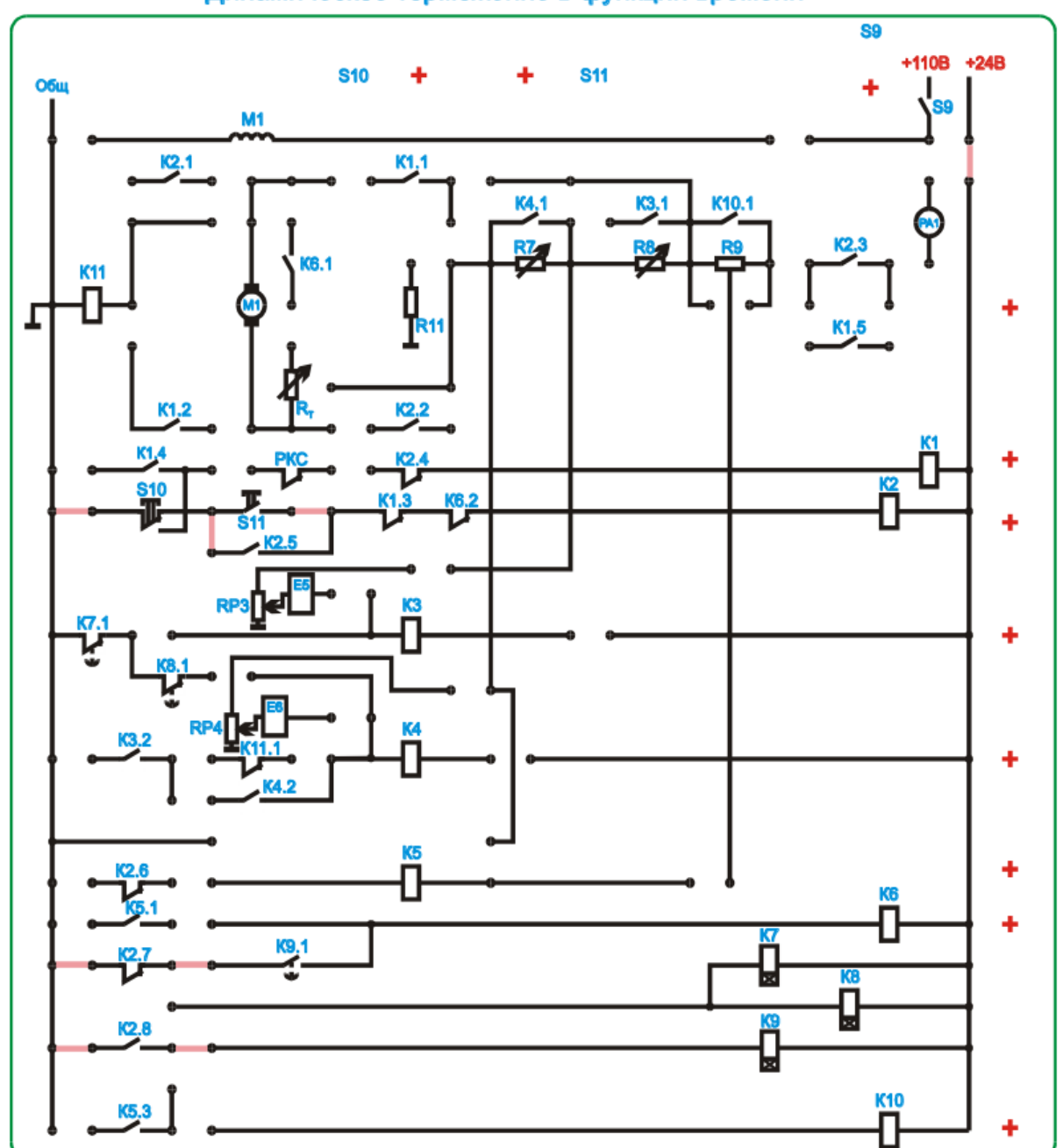

Динамическое торможение в функции времени

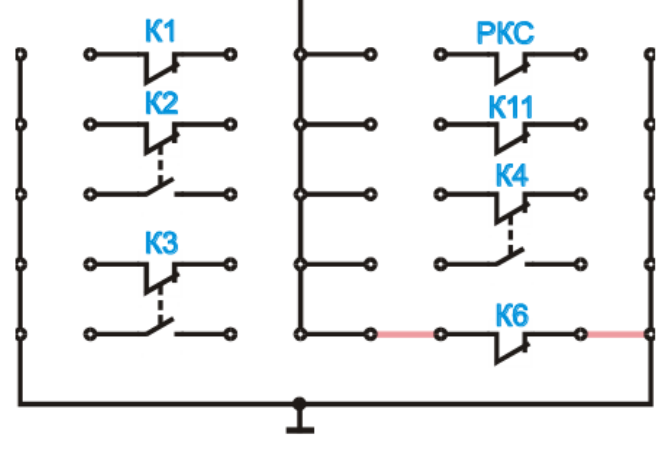

Рисунок 5.1 - Схема для настройки реле времени

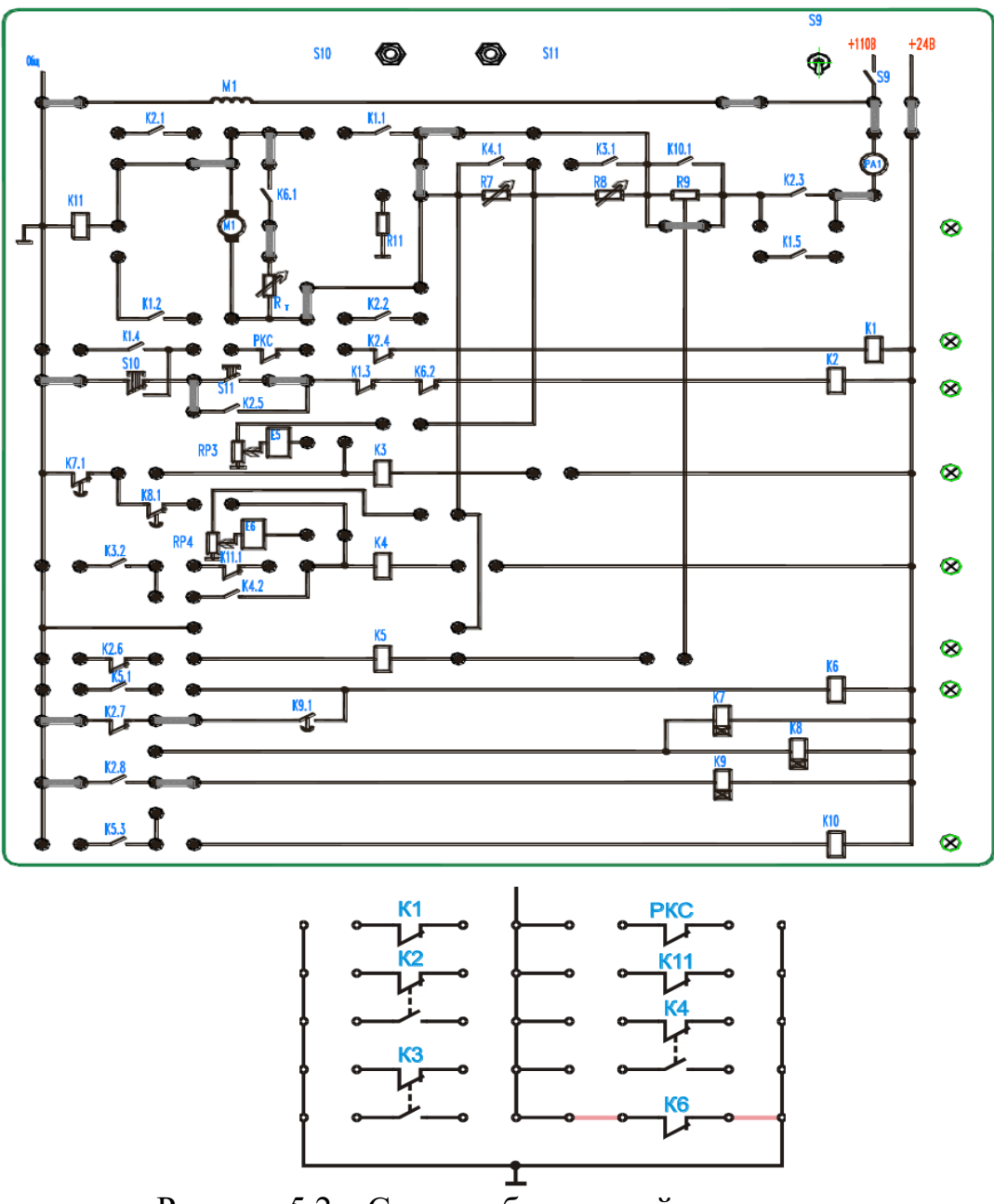

Рисунок 5.2 – Схема лабораторной установки

#### 5.3. План работы.

5.3.1. Используя паспортные данные двигателя и параметры кинематической цепи из лабораторной работы 1 рассчитайте необходимую выдержку реле времени для осуществления торможения до полной остановки двигателя.

5.3.2. С помощью тестера установите рассчитанное в лабораторной работе 4 значение  $R_{\tau}$ .

5.3.3. Соберите схему рисунка 5.1 и производя пробные пуски кнопкой SB11 измеряя каждый раз секундомером время срабатывания реле К9 с помощью соответствующего резистора на лицевой панели подберите расчётное время срабатывания реле времени.

5.3.4. Соберите схему рисунка 5.2 и кнопкой SB11 осуществите пуск ДПТ а кнопкой SB10 его останов. Измерьте ток якоря при торможении и время торможения.

5.3.5. Опишите порядок работы схемы рисунка 5.2.

5.4. Контрольные вопросы.

1. Для чего необходимо реле времени в схеме торможения ДПТ в функции времени?

2. Объясните принцип действия схемы торможения ДПТ в функции времени.

3. Какие виды торможения существуют для торможения ДПТ?

4. В чем суть электрического торможения ДПТ?

5. В чем суть динамического торможения ДПТ?

### <span id="page-24-1"></span><span id="page-24-0"></span>Лабораторная работа №6 Торможение двигателя постоянного тока противовключением

6.1. Цель работы.

Изучить принцип торможения ДПТ противовключением.

Изучить схему торможения ДПТ противовключением.

6.2. Основные теоретические сведения.

Торможение противовключением получается тогда, когда обмотки двигателя включены для одного направления вращения, а якорь под воздействием внешнего момента или по инерции вращается в другом направлении. Это возможно, например, вследствие переключения тока во вращающемся якоре на обратное направление. С током меняет знак и момент, становясь тормозящим.

При торможении противовключением ток якоря создается напряжением сети и ЭДС якоря. Энергия, отбираемая из сети, и энергия вращающегося якоря преобразуется в теплоту, нагревающую элементы цепи якоря. Поэтому для ограничения тока обязательно включение реостата с большим сопротивлением R<sub>л</sub>:

$$
\begin{array}{c|c}\n\hline\n\text{co}\n\end{array}
$$

 $I_{a} = (U + E)/(R_{a} + R_{o})$ 

Рисунок 6.1 - Характеристика двигателя при торможении противовключением

Пусть двигатель вращается под нагрузкой  $M_c$  со скоростью  $\omega_1$  на естественной механической характеристике (прямая 1 на рисунке 6.1). Переключение якоря (с введением реостата  $R_{\alpha 1}$ ) переводит двигатель в точку  $\Pi$  на продолжение обратной характеристики 2, так как из-за инерции скорость не меняется мгновенно. Теперь на якорь действует тормозящий момент  $M_{\tau}$ , скорость быстро падает до нуля. Если двигатель не отключить, то он начнет разгон в обратном направлении по характеристике 2.

Торможение противовключением часто применяют для реверсивных приводов так, как это дает выигрыш во времени.

Торможение противовключением возникает также в приводе подъемника при "тормозном спуске" груза, когда двигатель включен на подъем, а момент, создаваемый грузом, заставляет его вращаться в сторону спуска.

Решение уравнений электромеханического состояния с учётом принятых в предыдущих работах обозначений и допущений и того, что напряжение, приложенное к якорю, направлено так же, как и ЭДС, имеет вид:

$$
\omega = -(\omega_0 + \Delta \omega_c) + (\omega_0 + \Delta \omega_c + \omega_c) * e^{-t/T_{\text{av}}}
$$

здесь  $\omega_{\text{Haq}} = \omega_c$ .

Отсюда время торможения:

$$
t_m = T_{\scriptscriptstyle M} * \ln \frac{\omega_0 + \Delta \omega_c + \omega_c}{\omega_0 + \Delta \omega_c}
$$

6.3. План работы.

6.3.1. Задайтесь начальным током якоря в момент противовключения и рассчитайте величину добавочного сопротивления R9 (рисунок 6.2).

6.3.2. Используя паспортные данные ДПТ и параметры кинематической цепи рассчитайте время торможения двигателя для определённого R9.

6.3.3. Соберите схему рисунка 6.2. Кнопкой SB11 осуществите пуск двигателя. Кнопкой SB10 остановите ДПТ. В процессе торможения снимите показания тока якоря.

6.3.4. Опишите работу схемы рисунка 6.2.

6.4. Контрольные вопросы.

1. В чем суть торможения ДПТ противовключением?

2. Объясните принцип действия схемы торможения ДПТ противовключением.

3. Какие виды торможения существуют для торможения ДПТ?

4. В чем суть электрического торможения ДПТ?

5. В чем суть динамического торможения ДПТ?

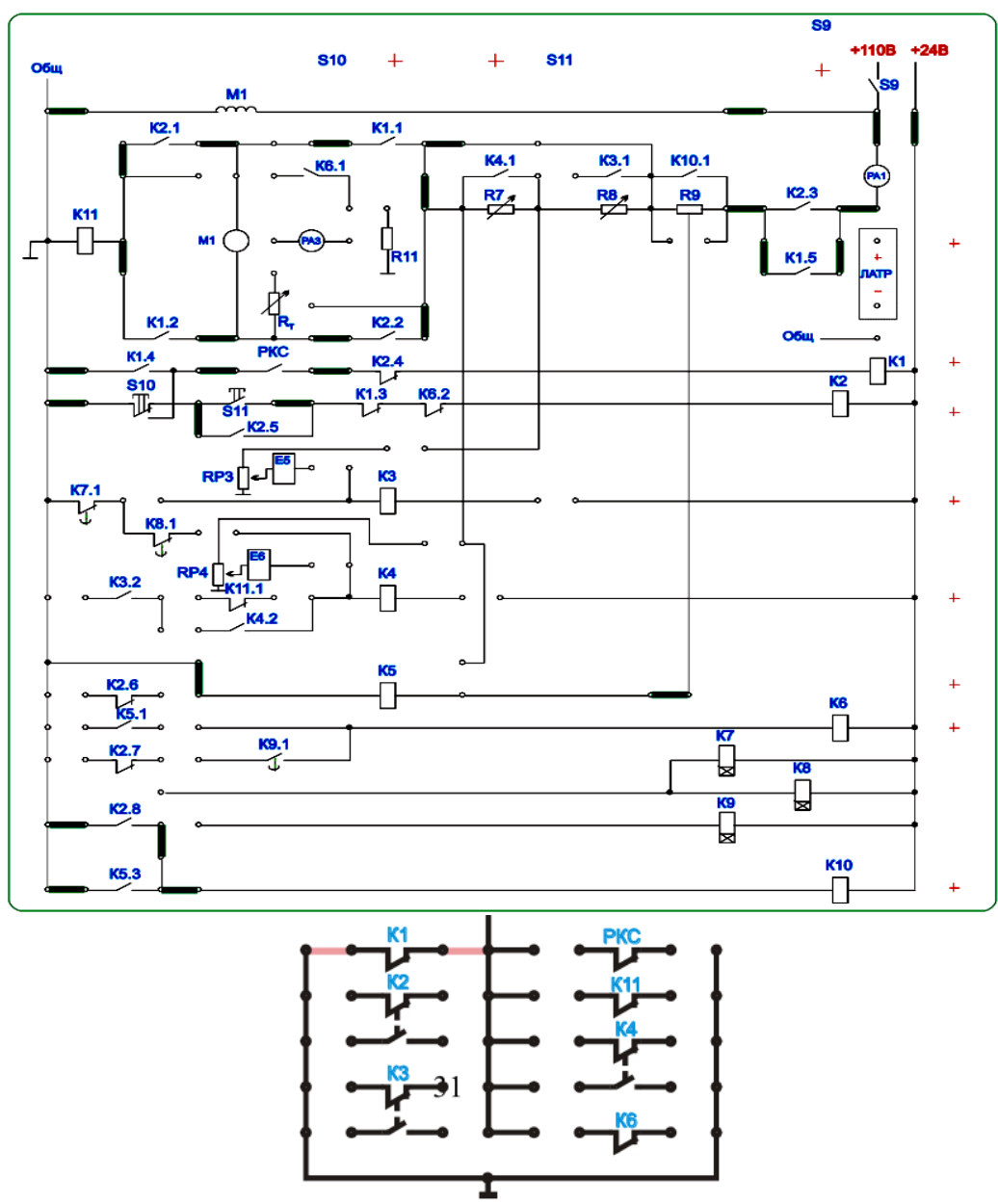

Рисунок 6.2 – Схема лабораторной установки

### **Лабораторная работа №7**

### <span id="page-26-1"></span><span id="page-26-0"></span>**Пуск асинхронного двигателя (АД) с короткозамкнутым ротором**

*7.1. Цель работы.*

Изучить основные способы пуска АД.

Изучить принцип действия схемы пуска АД.

*7.2. Основные теоретические сведения.*

Для пуска АД его обмотку статора подключают к трехфазной сети с помощью выключателя. Схема включения АД изображена на рисунке 7.1.а. После включения выключателя происходит разгон АД. При этом момент, развиваемый двигателем М и ток в его обмотке статора I изменяются в соответствии с графиками, изображенными на рисунке 7.1.б. АД разгоняется до установившейся частоты вращения, при которой момент, развиваемый двигателем, равен моменту сил сопротивления на его валу.

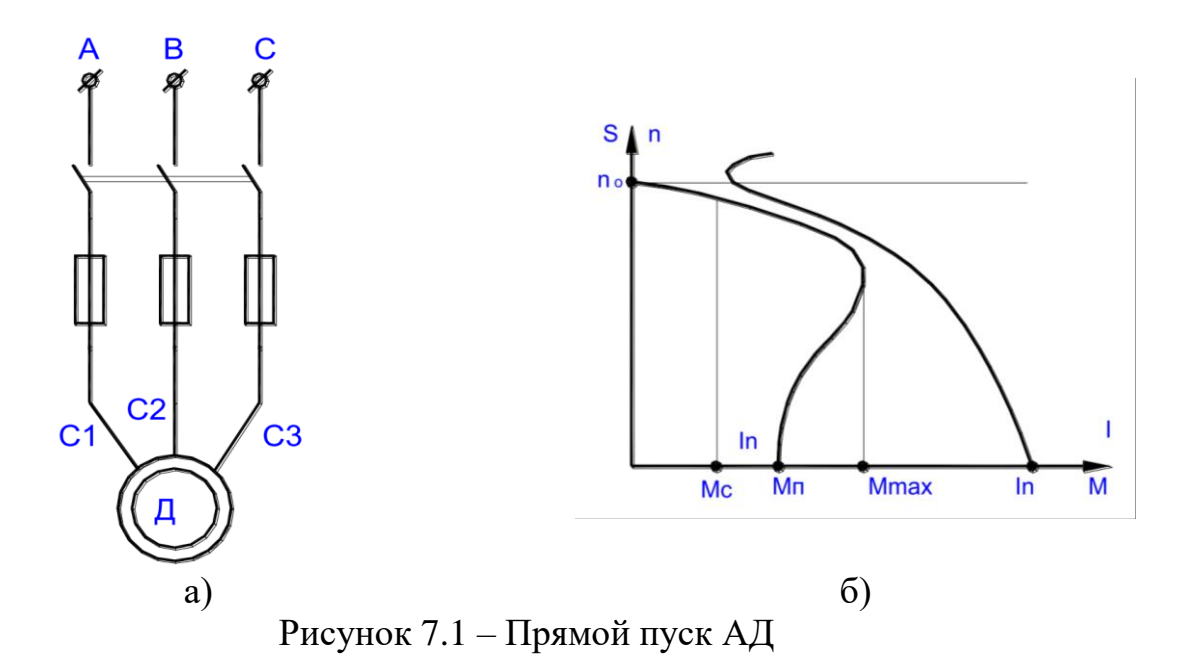

Такой вид пуска называется прямым пуском. К недостаткам прямого пуска относятся:

а) относительно малый пусковой момент:  $M_n = (1, 2...1, 6)M_n$ ;

б) относительно большой пусковой ток: *I<sup>п</sup> = (5...7,5)Iн.*

Из-за первого недостатка иногда приходится выбирать двигатель большей мощности, чем это требуется по условиям работы при установившемся режиме, что экономически нецелесообразно.

Большой ток в периоды пуска АД может вызвать значительное падение напряжения в сети малой мощности, что неблагоприятно скажется на работе осветительных приборов и т.п. В маломощных сетях, сечение проводов которых невелико, а протяженность значительная, для ограничения пускового тока применяют пуск с активными или индуктивными сопротивлениями, включенными в цепь обмотки статора АД с короткозамкнутым ротором (рис. 7.2.а.), или пуск с переключением обмотки статора со звезды на треугольник (рис. 7.3.а.).

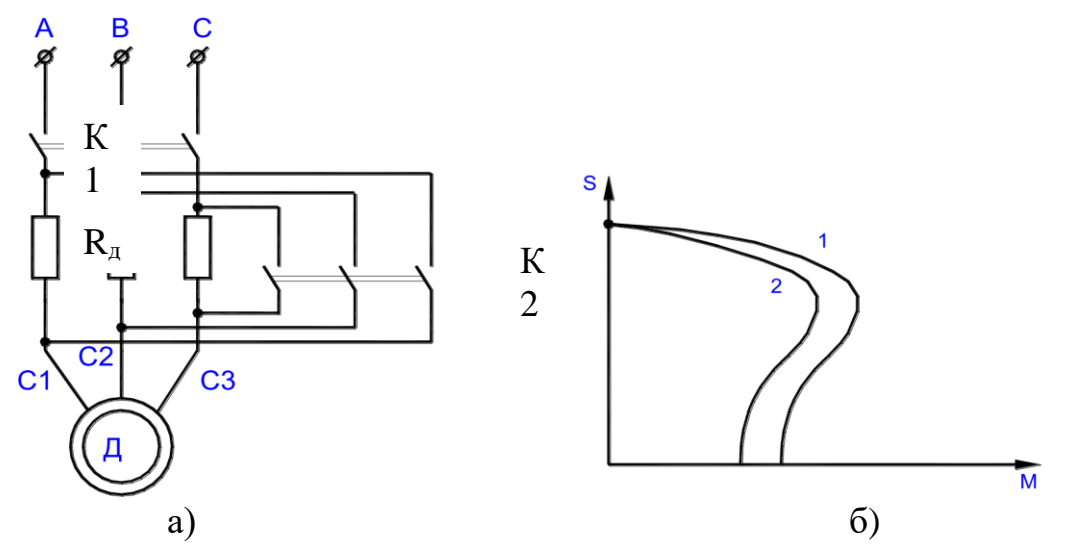

Рисунок 7.2 – Реостатный пуск АД с короткозамкнутым ротором.

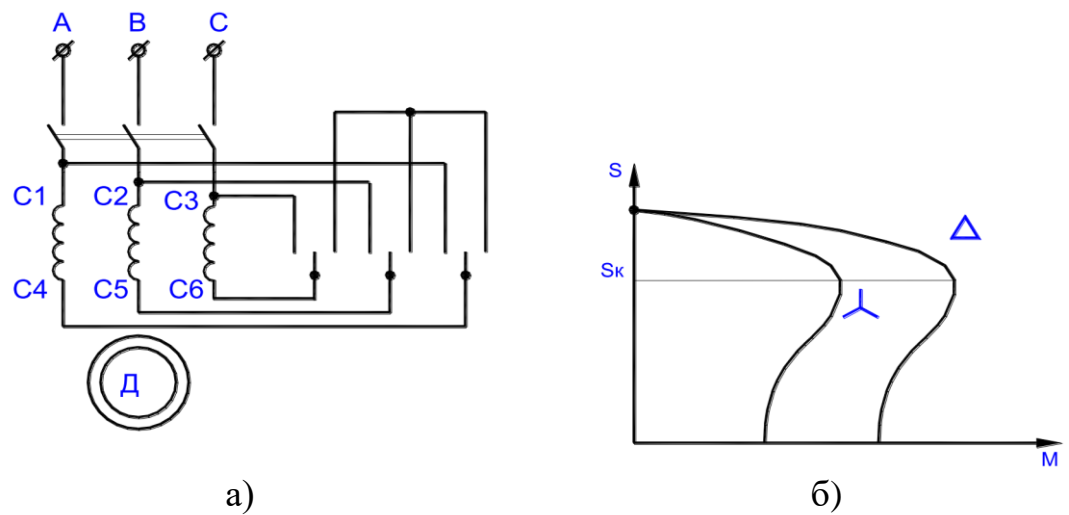

Рисунок 7.3 – Пуск АД с переключением со звезды на треугольник.

Перед пуском выключатель К2 (рис. 7.2.а.) устанавливают в выключенное положение, затем включают выключатель К1. После окончания разбега ротора двигателя включают выключатель К2, чем шунтируют добавочные пусковые резисторы. Соответствующим подбором сопротивления  $R_{\text{I}}$  можно ограничить пусковой ток до любого необходимого значения. Однако, не следует забывать, что одновременно уменьшаются пусковой и критический моменты из-за снижения напряжения на обмотке статора АД, вызванного падением напряжения на сопротивлении  $R_{\text{m}}$ .

На рисунке 7.2.б. изображены механические характеристики двигателя при  $R_0 = 0$  (кривая 1) и  $R_0 \neq 0$  (кривая 2).

Пуск двигателя с переключением со звезды на треугольник возможен, когда обмотка статора может быть соединена звездой и треугольником и напряжение сети соответствует соединению обмотки статора треугольником. Установив предварительно выключатель К2 (рис. 7.3.а.) в правое положение, что соответствует соединению обмотки статора звездой, выключателем К1 включают двигатель в сеть. После окончания пуска выключатель К2 перекидывают в левое положение, благодаря чему обмотка статора оказывается соединенной треугольником. Напряжение на фазе обмотки статора во время пуска будет меньше номинального в  $\sqrt{3}$  раза. Вследствие этого ток фазы уменьшится в той же степени, а поскольку линейный ток больше фазного в  $\sqrt{3}$  раз, пусковой линейный ток при таком способе пуска будет меньше по сравнению с прямым пуском в 3 раза. Одновременно в 3 раза уменьшатся пусковой и максимальный моменты, так как они пропорциональны квадрату фазного напряжения.

Значение критического скольжения не изменится, так как оно не зависит от напряжения. На рисунке 7.3.б. изображены механические характеристики двигателя, соответствующие схеме соединения треугольником и пусковой схеме звездой.

Ввиду значительного снижения пускового момента указанный способ пуска АД возможен только при малых моментах сил сопротивления на валу двигателя.

Паспортные данные АД:

 $P_{H} = 20 \text{ B} \text{T}$   $I_{0} = 0.1 \text{ A}$   $\cos \varphi = 0.5$ <br>  $n_{H} = 2760 \text{ M}$ <br>  $R_{I} = 122 \text{ O} \text{M}$   $M_{K} = 0.138$  $n_{\text{H}} = 2760 \text{ mm}^{-1}$   $R_1 = 122 \text{ OM}$   $M_{\text{k}} = 0.138 \text{ H}^* \text{M}$ <br>  $I_{\text{H}} = 0.18 \text{ A}$   $R_2 = 91 \text{ OM}$   $M_{\text{H}} = 0.069 \text{ H}^* \text{M}$  $I_{H} = 0.18 \text{ A}$   $R_{2} = 91 \text{ OM}$   $M_{H} = 0.069 \text{ H}^{*}\text{M}$  $\eta = 0.51$   $X_2' = 57 \text{ O}_M$ *7.3. План работы.*

 $U_{\text{H}} = 220 \text{ B}$   $X_1 = 57 \text{ OM}$  Тип соединения обмоток - звезда

7.3.1. Соберите схему согласно рисунка 7.4. Включение напряжения питания осуществляется тумблерами S4 и S5, пуск двигателя М2 кнопкой S7, остановка кнопкой S6.

7.3.2. Зафиксируйте бросок тока в фазе АД в момент пуска по прибору А2.

7.3.3. Запишите показания измерительного прибора А2 и измерителя частоты вращения в установившемся режиме работы. Используя паспортные данные двигателя и результатов измерений рассчитайте  $M_c$  нагрузки.

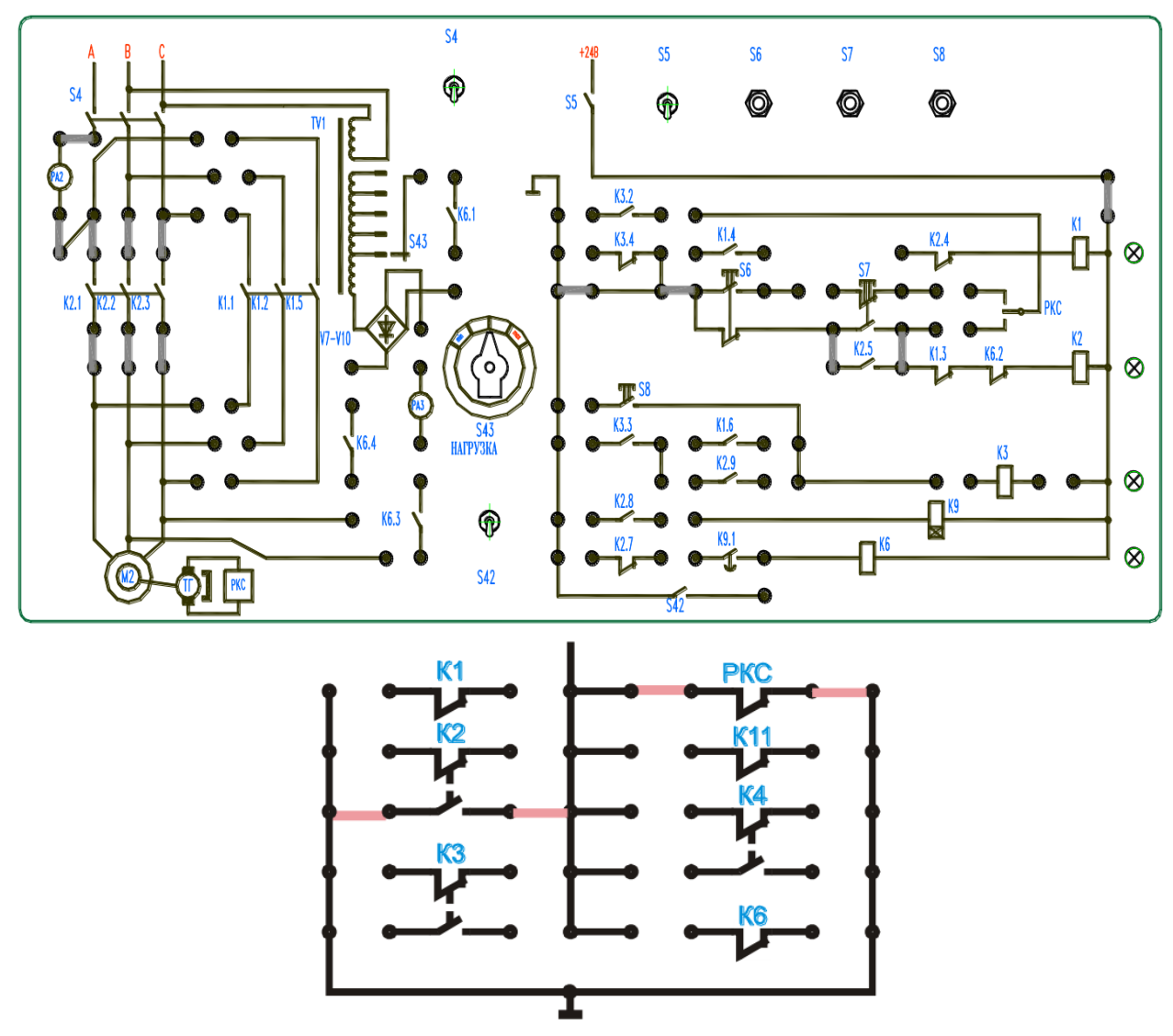

Рисунок 7.4. Схема лабораторной установки.

7.3.4. Кнопкой S6 осуществите останов АД и с помощью секундомера зафиксируйте время до остановки двигателя.

*7.4. Контрольные вопросы.*

1. Какой вид пуска АД называется прямым пуском?

2. Достоинства и недостатки прямого пуска АД.

3. Какие виды пуска АД применяются для снижения пускового тока?

4. Почему при реостатном способе пуска АД после окончания выбега ротора должны быть зашунтированы добавочные резисторы в цепи статора?

5. Каким образом осуществляется пуск АД с переключением обмоток статора со звезды на треугольник?

6. В каких случаях возможно применять пуск АД с переключением его обмоток статора со звезды на треугольник?

7. В чем недостатки пуска АД с переключением его обмоток статора со звезды на треугольник?

<span id="page-30-1"></span><span id="page-30-0"></span>8. Опишите принцип действия схемы пуска АД, изображенной на рисунке 7.3.

### **Лабораторная работа №8**

### **Торможение противовключением асинхронного двигателя с короткозамкнутой обмоткой ротора**

<span id="page-30-2"></span>*8.1. Цель работы.*

Изучить основные способы торможения АД с к.з. ротором.

Изучить схему торможения противовключением АД с к.з. ротором.

*8.2. Основные теоретические сведения.*

В настоящее время для торможения рабочего механизма на валу АД используются тормозные свойства самого двигателя, что во многих случаях позволило отказаться от механических тормозов.

АД может работать в следующих тормозных режимах:

а) рекуперативном;

б) противовключения;

в) динамического торможения.

Во всех тормозных режимах АД развивает момент, действующий в сторону, противоположную направлению вращения ротора, поэтому он называется тормозным моментом. Под действием этого момента в одних случаях происходит быстрый останов, а в других – поддержание заданной скорости.

В АД с к.з. ротором торможение противовключением достигается изменением чередования фаз статора: вращающееся магнитное поле при этом изменяет направление вращения на обратное и на вращающийся по инерции ротор воздействует тормозной момент (кривая 2 на рисунке 8.1). Скольжение при этом больше единицы, ток двигателя несколько превышает пусковой. Ротор останавливается и если двигатель не отключить, начинается пуск в обратную сторону. Данное торможение применяют для быстрого реверсирования.

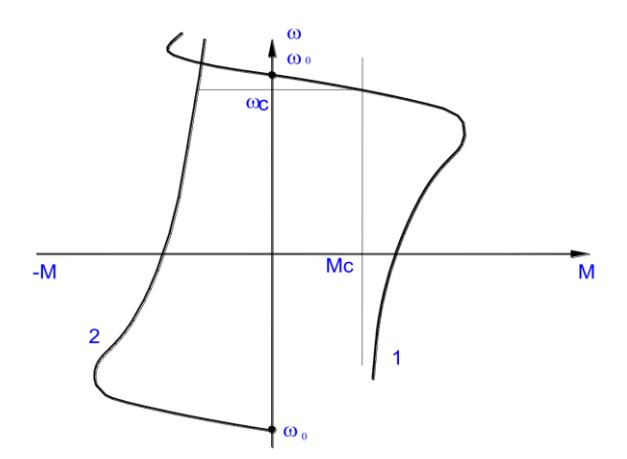

Рисунок 8.1 - Механические характеристики асинхронного двигателя

Тормозной режим противовключения возникает также в том случае, когда под действием внешнего момента, приложенного к валу двигателя, ротор вращается в противоположную сторону относительно вращающегося магнитного поля статора.

При  $M_c=0$  с учётом того, что при противовключении  $s=(\omega_0+\omega)/\omega_0$  уравнение движения ротора АД примет вид:

$$
\frac{2 * M\kappa}{s_x / s + s / s_x} = J * \omega_0 * \frac{ds}{dt}.
$$

Тогда учитывая, что торможение происходит в пределах скольжений от  $S_{\text{Haar}}=2$  до  $S_{\text{KOH}}=1$ , получим время торможения при холостом ходе:

$$
t_{m0} = T_{\scriptscriptstyle M}(0.345 * s_{\scriptscriptstyle K} + \frac{0.75}{s_{\scriptscriptstyle K}}) -
$$

где  $T_M = J \omega_0 / M_K$  - электромеханическая постоянная времени.

Эффективное значение момента при торможении может быть определено из выражения

$$
M_{\phi\phi.m.} = M_{\kappa} * s_{\kappa} / (0.75 + 0.345 * s_{\kappa}^2).
$$

Тогда время торможения с учётом нагрузки М<sub>с</sub> может быть определено:

$$
t_m = \frac{J * \omega}{M_{\mathit{sd,m.}} + M_c}
$$

8.3. План работы.

8.3.1. Соберите схему согласно рисунка 8.2. После включения тумблером S4 и S5 возможен пуск АД М2 кнопкой S7 "Вперед" и кнопкой S6 "Назад", соответственно работают магнитные пускатели К2 и К1. Для торможения АД следует нажать кнопку S8.

8.3.2. По паспортным данным двигателя и результатам лабораторной работы 7 рассчитайте время торможения АД противовключением.

8.3.3. Кнопкой S7 запустите АД, кнопкой S8 осуществите режим торможения противовключением. Зафиксируйте бросок тока в фазе статора АД по прибору А2 и время торможения с помощью секундомера. Сравните это время с временем свободного выбега в лабораторной работе 7 и с расчётным по п.8.3.2.

8.3.4. Опишите порядок работы схемы рисунка 8.2.

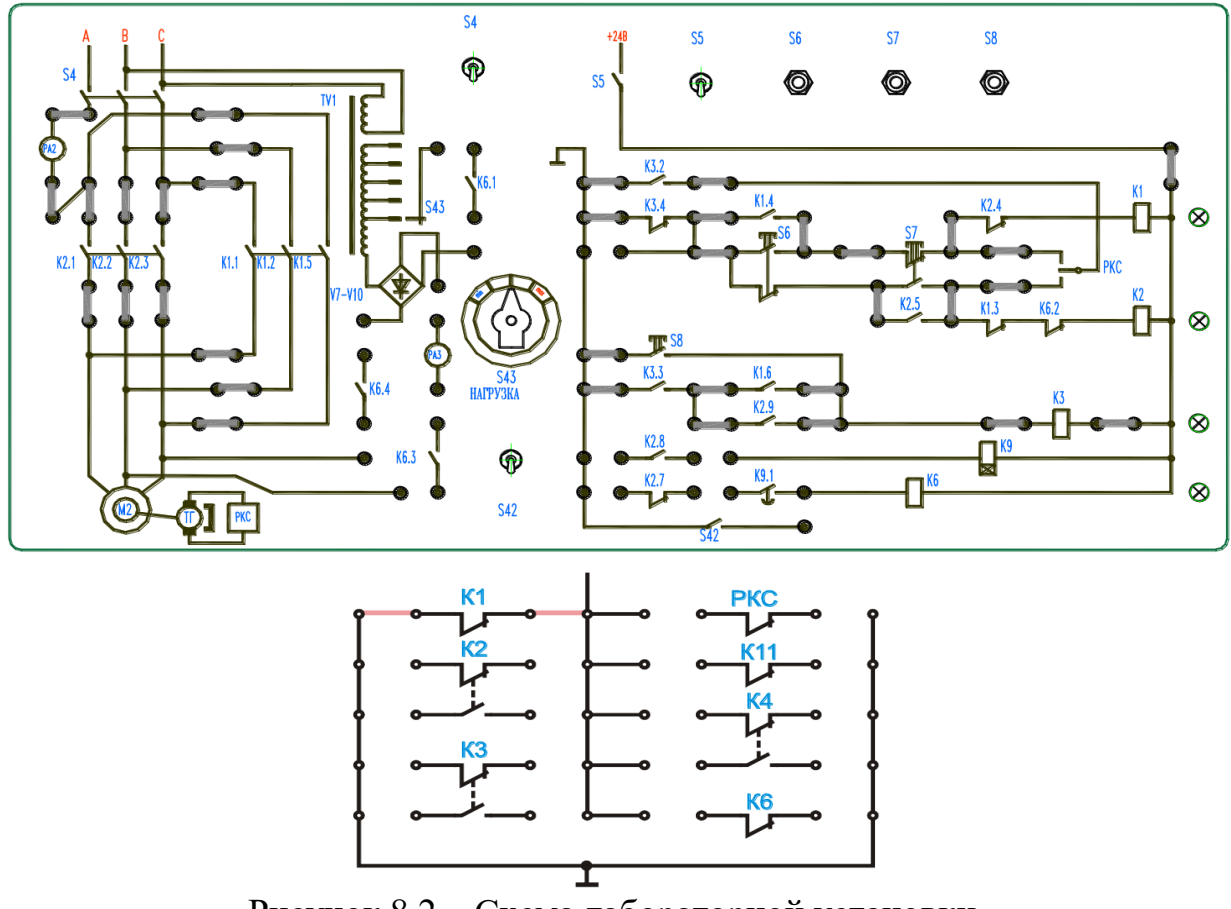

Рисунок 8.2 – Схема лабораторной установки.

*8.4. Контрольные вопросы.*

1. Какие виды торможения применяются для останова АД?

2. В чем суть торможения АД противовключением?

3. Для чего применяется в схеме торможения АД противовключением реле контроля скорости (РКС)?

4. Объясните принцип действия схемы торможения АД противовключением.

5. Как изменяется ток двигателя в процессе торможения? Поясните свои рассуждения графически.

<span id="page-32-0"></span>6. В чем достоинства и недостатки данного способа торможения?

#### **Лабораторная работа №9**

#### <span id="page-32-1"></span>**Реверс асинхронного двигателя с короткозамкнутым ротором**

*9.1. Цель работы.*

Изучить схему реверсивного магнитного пускателя.

*9.2. Основные теоретические сведения.*

Принципы автоматизации управления электродвигателями легче всего уяснить, начав рассмотрение с наиболее простой схемы автоматизации пуска, реверса и защиты короткозамкнутого асинхронного двигателя (рис. 9.1.). Аппаратура управления содержит: реверсивный магнитный пускатель, кнопочную станцию, тепловые реле, предохранители, выключатель. Питание двигателя и цепи управления от одной сети.

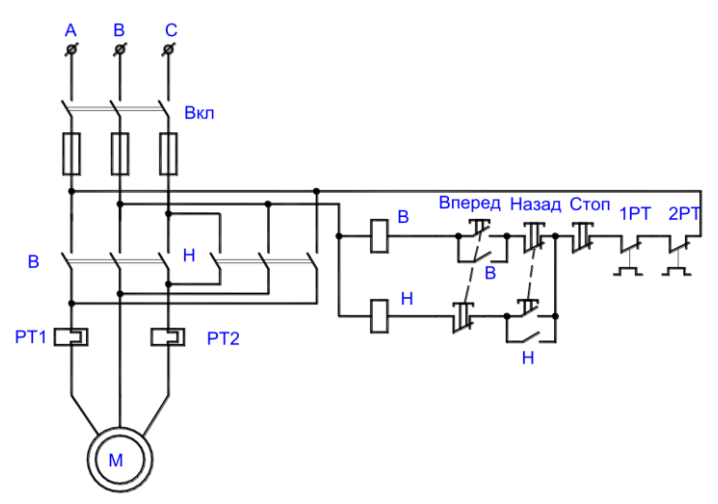

Рисунок 9.1 – Схема реверсирования АД

При включении выключателя "Вкл." схема готова к работе. Нажатием кнопки, например, "Вперед", включают катушку контактора В. Срабатывая, он замыкает свои главные контакты В и присоединяет двигатель к сети. Одновременно замыкается его блок-контакт В, блокируя кнопку "Вперед". Для остановки двигателя нажимают кнопку "Стоп". Цепь катушки контактора В разрывается, контактор отключается и отсоединяет двигатель от сети. Одновременное нажатие на кнопки "Вперед" и "Назад" исключено за счет механической связи контактов в цепях катушек В и Н.

Реверс АД осуществляется путем нажатия на кнопку "Назад" после предварительно нажатой кнопки "Вперед". При этом размыкаются контакты В в силовой цепи АД и замыкаются контакты Н, тем самым изменяется чередование фаз источника питания АД и направление вращения ротора.

Автоматическая защита АД от длительных токовых перегрузок осуществляется биметаллическими тепловыми реле РТ1 и РТ2, размыкающие контакты которых включены в цепь питания обмоток контакторов. От кратковременных пусковых токов тепловые реле не успевают сработать. При перегрузке срабатывают реле, выключая контактор: двигатель отключается от сети. Возврат контактов после остывания биметаллической пластинки производится вручную, после устранения причины перегрузки. Защита от токов короткого замыкания обеспечивается плавкими предохранителями. Они не срабатывают от пусковых токов. Предусмотрена также "нулевая защита": при исчезновении или значительном снижении напряжения сети контактор отключается и отсоединяет двигатель от сети.

#### *9.3. План работы.*

9.3.1. Соберите схему согласно рисунка 9.2.

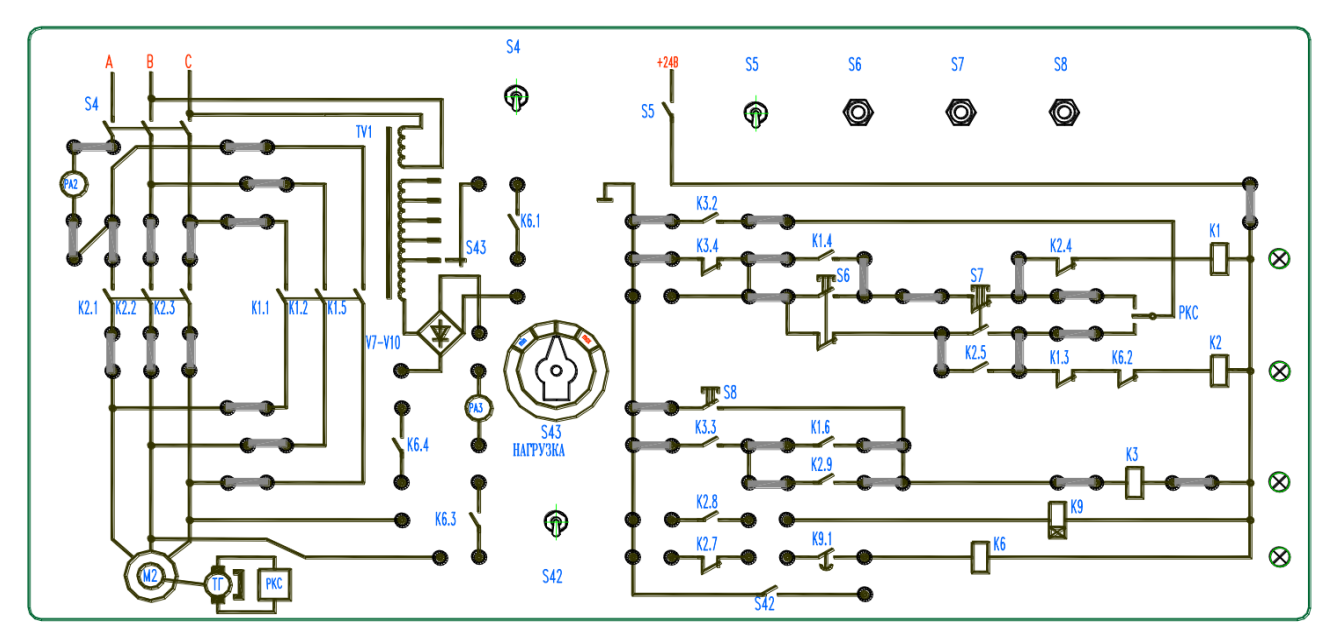

Рисунок 9.2 – Схема лабораторной установки

9.3.2. Запустите двигатель, путем нажатия на кнопку S6.

9.3.3. Осуществите реверс АД, путем нажатия кнопки S7.

9.3.4. Зафиксируйте предельное значение тока статора и установившиеся частоты вращения до реверса и после.

9.3.5. Опишите порядок работы схемы рисунка 8.2.

*9.4. Контрольные вопросы.*

1. В чем заключается принцип автоматизации управления АД с короткозамкнутым ротором?

2. Перечислите основные элементы схемы пуска, реверса и защиты АД с к.з. ротором.

3. Укажите назначение магнитного реверсивного пускателя в схеме автоматизации управления к.з. АД.

4. Какой вид защиты осуществляет тепловое реле в схеме автоматизации управления АД с короткозамкнутым ротором?

5. Какие элементы защищают АД от токов короткого замыкания?

6. Каким образом осуществляется в схеме управления АД "нулевая защита".

7. Почему одновременное нажатие на кнопки S6 и S7 не приведет к аварийной ситуации в схеме управления АД?

<span id="page-34-1"></span><span id="page-34-0"></span>8. Расскажите принцип действия схемы, представленной на рисунке 8.2.

### **Лабораторная работа №10. Динамическое торможение асинхронного двигателя с короткозамкнутым ротором**

*10.1. Цель работы.*

Изучить принцип динамического торможения АД. Изучить принцип действия схемы динамического торможения АД. *10.2. Основные теоретические сведения.*

Для динамического торможения асинхронного двигателя его статор отключают от сети переменного тока и присоединяют к источнику постоянного тока (рис. 10.1а.). Постоянный ток получают с помощью полупроводникового выпрямителя. Постоянный ток в обмотке статора создает неподвижное магнитное поле, в котором вращается ротор. В фазах ротора наводятся ЭДС, создающие переменный ток. Взаимодействие магнитного поля с током ротора создает тормозящий момент, уменьшающийся вместе со скоростью ротора. Механические характеристики режима динамического торможения приведены на рисунке 10.16. (кривые 1, 2 при различных значениях тока I<sub>c</sub>). Динамическое торможение асинхронных двигателей отличается простотой, плавностью и надежностью. Его используют в приводах подъемников, многих металлорежущих станков и т.д.

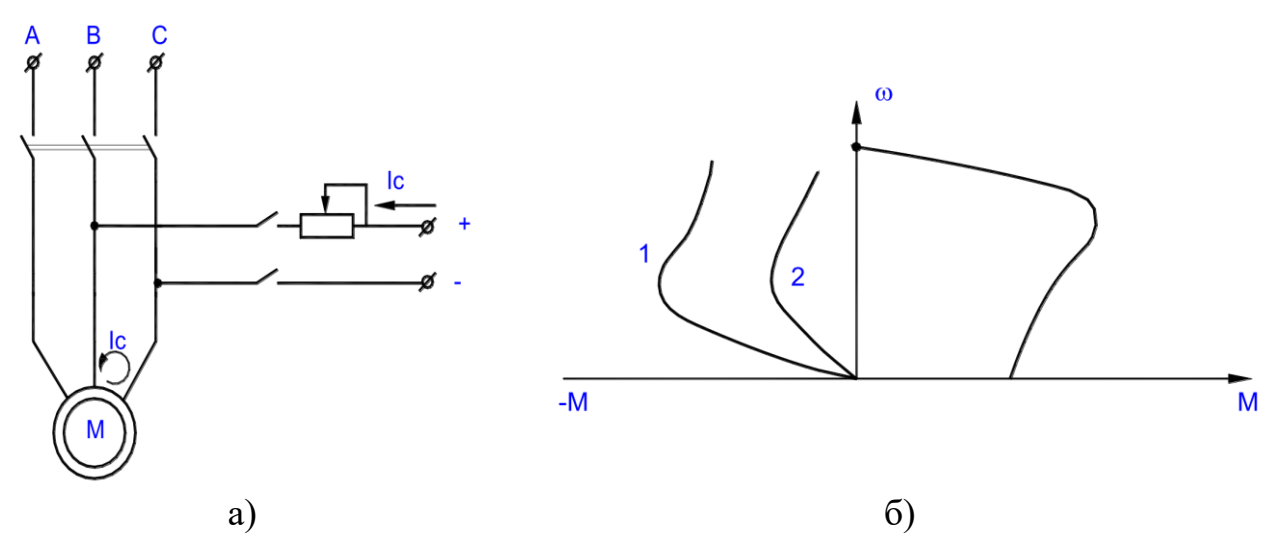

Рисунок 10.1 - Динамическое торможение асинхронного двигателя

Если торможение производится без нагрузки, то уравнение движения ротора АД после его преобразований, принимая во внимание, что  $s = \omega/\omega_0$  и  $s_{\text{Haar}} = 1$ , а s<sub>кон</sub>=0.05, получим выражение для времени торможения на холостом ходу:

$$
t_{m.o.} = T_{\scriptscriptstyle M} * (1.5 * s_{\scriptscriptstyle \kappa.m.} + 0.25 / s_{\scriptscriptstyle \kappa.m.})
$$

где  $T_{M} = J^* \omega_0 / M_{K,T}$ . - электромеханическая постоянная времени при динамическом торможении

Определив из выражения вида:

$$
M_{\mathbf{a}\phi,\partial,m.} = \frac{J * \omega_0}{t_{\partial,m.}} = \frac{M_{\kappa,m.} * s_{\kappa,m.}}{0.25 + 1.5 * s_{\kappa,m.}^2}
$$

Значение эффективного момента динамического торможения окончательно время торможения с учётом нагрузки  $M_c$  можно рассчитать в соответствии с выражением:

$$
t_m = \frac{J * \omega}{M_{\text{sd},m} + M_c}
$$

Критический момент  $M_{\kappa,\tau}$  в режиме динамического торможения определяют из выражения вида:

$$
M_{\kappa.m.} = \frac{3 * I_{\scriptscriptstyle 3 \kappa \theta}^2 * x_{\mu}^2}{2 * \omega_0 * (x_{\mu} + x_2^2)}
$$

Критическое скольжение S<sub>к.т.</sub> в режиме динамического торможения:

$$
S_{\kappa.m.} = \frac{r_2}{x_{\mu} + x_2}
$$

хи - для тока намагничивания равного току холостого хода можно определить из приближённой зависимости:

$$
x_{\mu} = \frac{1,25 \times U_{\phi}}{I_0 \times i_{\mu}} \times (1 - \ell^{-1,59 \times i_{\mu}})
$$

здесь і<sub>н</sub> - относительное значение тока намагничивания – в данном случае равно 1.

Эквивалентный ток I<sub>экв</sub> для схемы динамического торможения используемой в схеме равен 0,816  $I_n$ . Постоянный ток выбирают равным (2-4) $I_0$ .

Остальные недостающие параметры можно взять из лабораторной работы 7.  $M_c = 0.5 M_{\text{H}}$ .

10.3. План работы.

10.3.1. Используя паспортные данные асинхронного двигателя лабораторной работы 7 и параметры кинематической цепи (рассчитать по методике лабораторной работы 1) для постоянного тока  $I_n = 2 I_0$  рассчитайте время динамического торможения t<sub>r</sub>.

10.3.2. Соберите схему рисунка 10.3. Установите переключатель S13 в крайнее левое положение. Нажмите кнопку S7 а затем S6. Сопротивлением PR9 подберите время срабатывания реле времени К9 немного больше расчётного  $t_{\rm r}$ . После этого переключателем S13 установите постоянный ток  $I_n = 2 I_0$ 

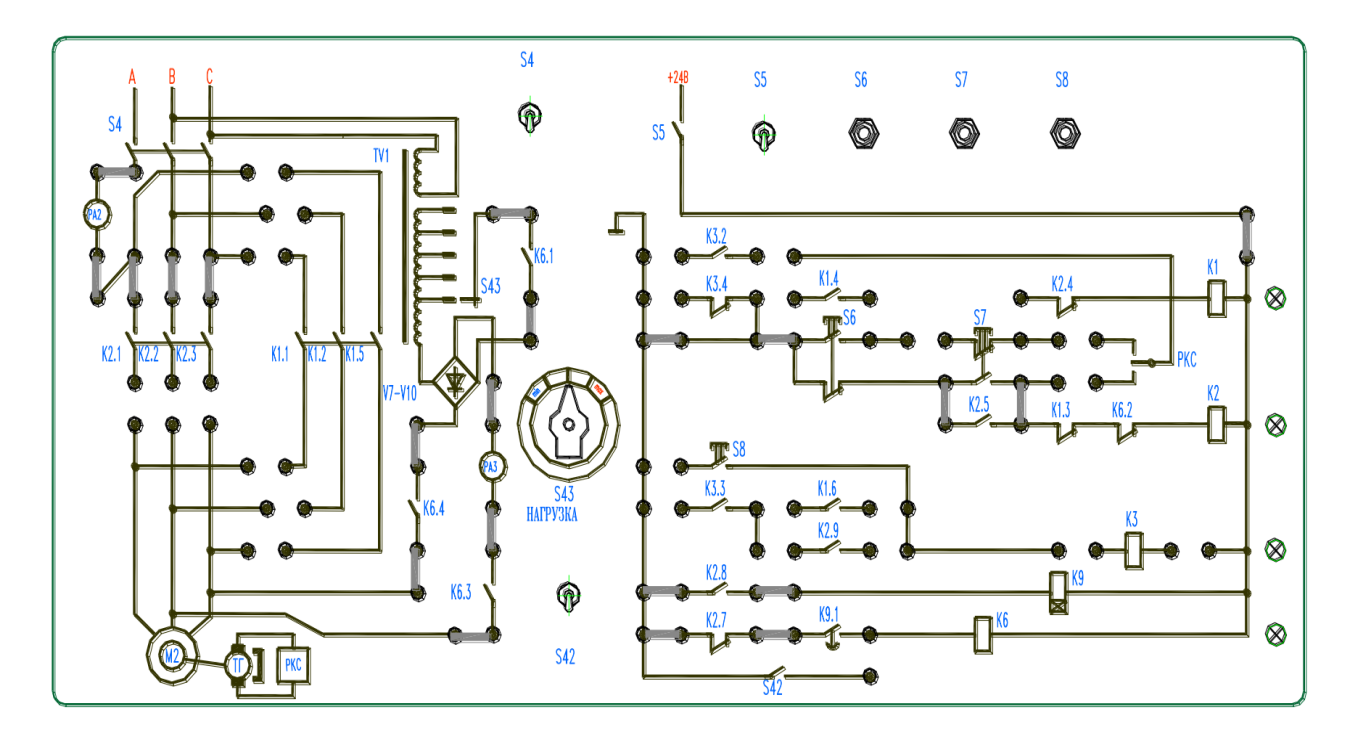

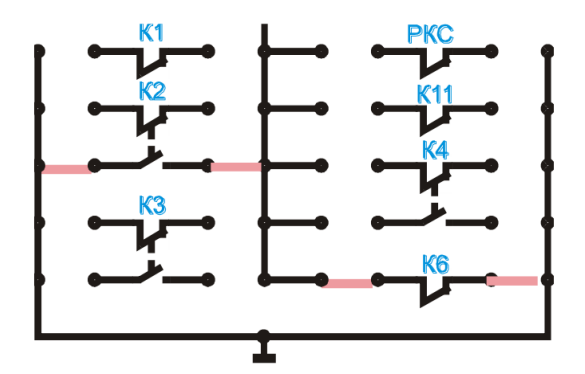

Рисунок 10.3 – Схема лабораторной установки

10.3.3. Соберите схему рисунка 10.4. Кнопкой S7 запустите двигатель, кнопкой S6 – остановите. Зафиксируйте время торможения. Сравните результаты с лабораторной работой 7 и лабораторной работой 8.

10.3.4. Опишите порядок работы схемы рисунка 10.4.

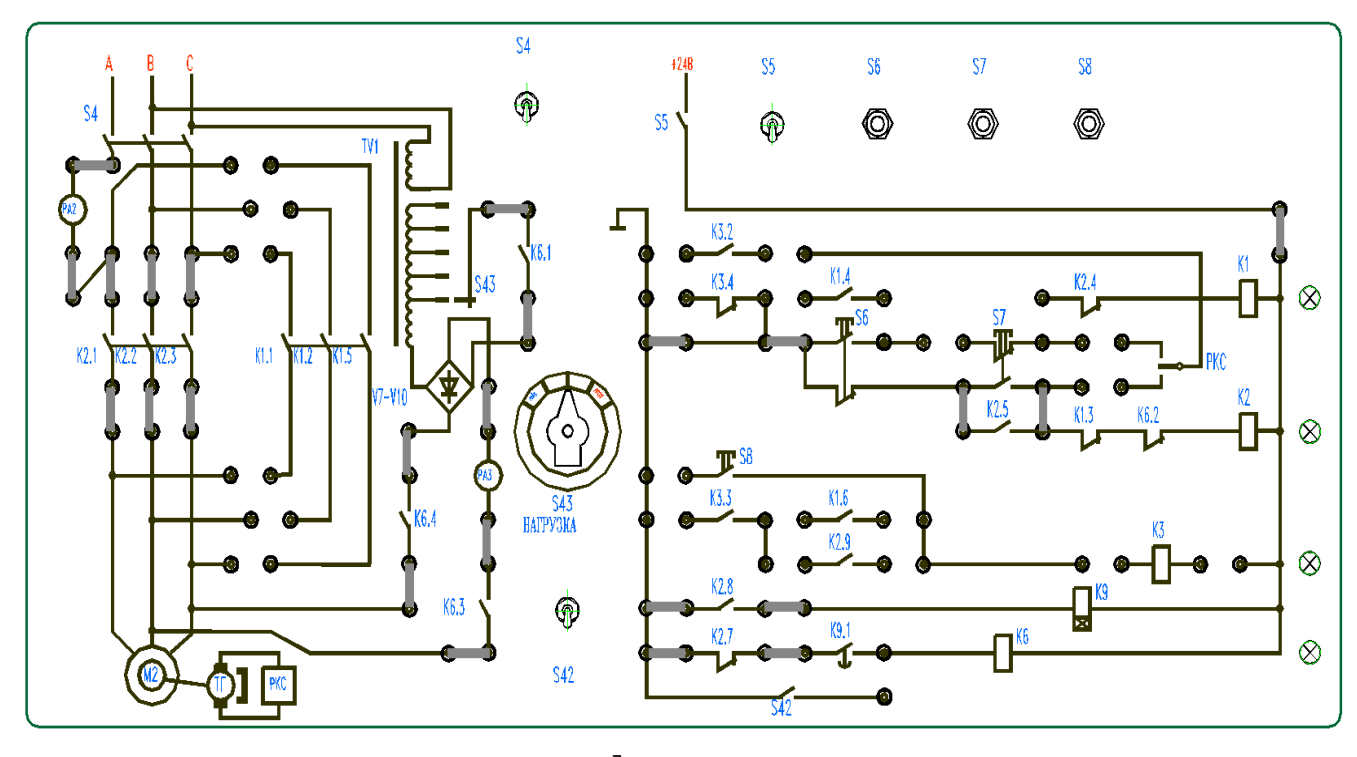

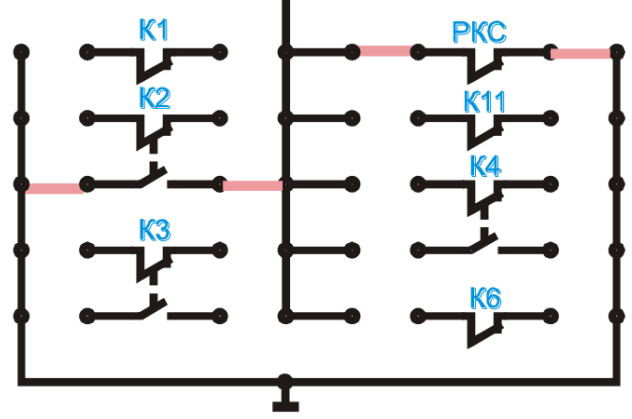

Рисунок 10.4 – Схема лабораторной установки

### 10.4. Контрольные вопросы.

1. В чем суть динамического торможения АД?

2. Каким образом получают постоянный ток для динамического торможения АД?

3. Объясните принцип действия схемы динамического торможения АД.

### <span id="page-38-1"></span><span id="page-38-0"></span>Лабораторная работа №11 Исследование работы однофазного тиристорного преобразователя

11.1. Цель работы.

Изучить принцип действия однофазных управляемых выпрямителей. Исследовать схему управления однофазного тиристорного преобразова-

теля.

Исследовать свойства тиристорного регулятора как элемента системы управления электроприводом.

11.2. Основные теоретические сведения.

Схема однофазного управляемого выпрямителя дана на рисунке 11.1.

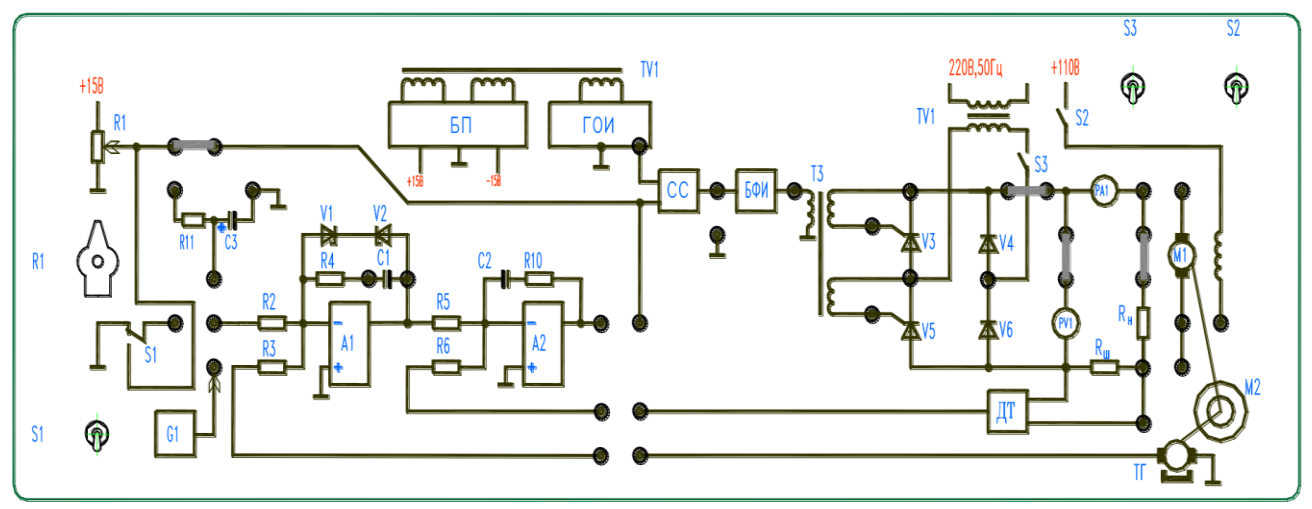

Рисунок 11.1 – Схема лабораторной установки

Силовая часть представляет собой полууправляемый тиристорный выпрямитель на полупроводниковых диодах V4, V6 и тиристорах V3, V5. Управление величиной напряжения на нагрузке (вольтметр V1), а следовательно и током нагрузки (амперметр A1) достигается управлением угла отпирания тиристоров. При этом осциллограмма, снимаемая с нагрузки, имеет вид, представленный на рисунке 11.2. При  $\alpha = \pi$  тиристоры практически закрыты и на нагрузке нет напряжения, а при  $\alpha = 0$  полностью открыты и напряжение на нагрузке имеет вид полных полуволн и соответствует максимальному значению, получаемому от выпрямителя.

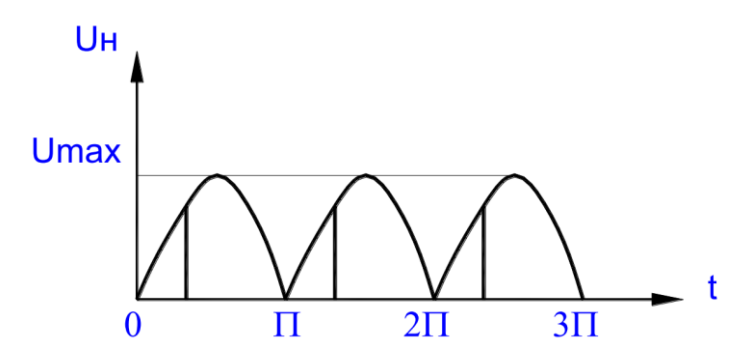

Рисунок 11.2 – Форма напряжения после управляемого выпрямителя

Управление углом отпирания тиристоров осуществляет схема управления, формирующая синхронизированные с сетевым напряжением импульсы управления, передаваемые на управляющие электроды тиристоров через импульсные трансформаторы, позволяющие произвести гальваническую развязку силовых цепей преобразователя от цепей управления. Синхронизация импульсов управления с сетевым напряжением достигается путем формирования в блоке ГОИ из пониженного синусоидального напряжения импульсов пилообразной формы (рис.11.3).

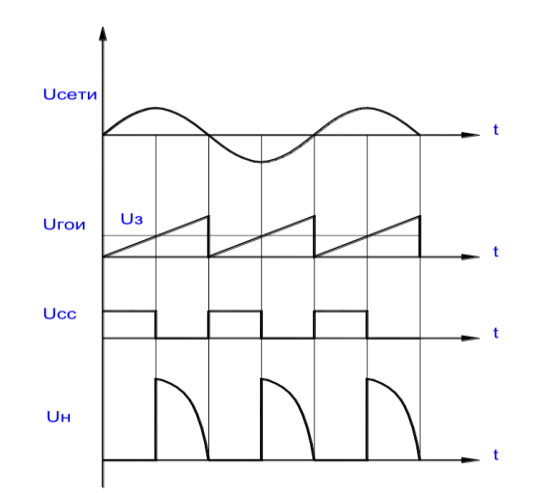

Рисунок 11.3 – Формирование управляющих импульсов.

Последние поступают в блок сравнения СС, равно как и напряжение задания, снимаемое с потенциометра R1. В результате сравнения этих величин блок СС формирует прямоугольные импульсы, скважность которых зависит от положения движка потенциометра R1, что показано на рисунке 11.3. Последние и управляют углом отпирания тиристоров, преобразуясь в блоке БФИ для передачи через импульсные трансформаторы Т3, Т4.

*11.3. План работы.*

11.3.1. Соберите схему согласно рисунка 11.1.

11.3.2. Включите сетевой выключатель, проверьте наличие напряжения в сети по свечению индикаторных ламп. Затем включите напряжение питания преобразователя тумблером S3.

11.3.3. Снимите осциллограммы сигналов на выходе блоков ГОИ, СС, БФИ и на нагрузке в нескольких положениях потенциометра R1, в том числе при минимальном и максимальном напряжении на нагрузке. Напряжение на резисторе R1 измерять тестером либо осциллографом. По осциллограммам определите соответствующие углы отпирания тиристоров.

11.3.4. Снимите регулировочную характеристику управляемого выпрямителя  $U_{\mu} = f(U_{3})$ , где  $U_{3}$  – напряжение задатчика (измерять с помощью тестера).

11.3.5. Для 2-3-х значений  $U_3$  по двум точкам снимите выходные характеристики  $U_{\text{H}} = f(I_{\text{H}})$ .

11.3.6. По окончании опыта отключить тумблер S3 и сетевой выключатель.

11.4. Контрольные вопросы.

1. Объясните принцип действия тиристорного управляемого выпрямителя.

2. Объясните принцип действия системы управления тиристорным управляемым выпрямителем.

3. С какой целью применяется гальваническая развязка силовых и управляюших непей?

<span id="page-40-0"></span>4. Для чего необходима синхронизация управляющих импульсов с сетевым напряжением?

### <span id="page-40-1"></span>Лабораторная работа №12 Исследование разомкнутой системы управления двигателем постоянного тока

<span id="page-40-2"></span>12.1. Цель работы.

Исследовать разомкнутую систему управления ДПТ.

Исследовать влияние нагрузки на работу системы управления ДПТ.

12.2. Основные теоретические сведения.

Схема разомкнутой системы управления ДПТ представлена на рисунке 12.1. Управление ДПТ достигается с помощью тиристорного преобразователя. Регулируя величину напряжения на обмотках двигателя с помощью резистора задания R1 можно плавно изменять частоту вращения якоря, что отражает прибор ИС.

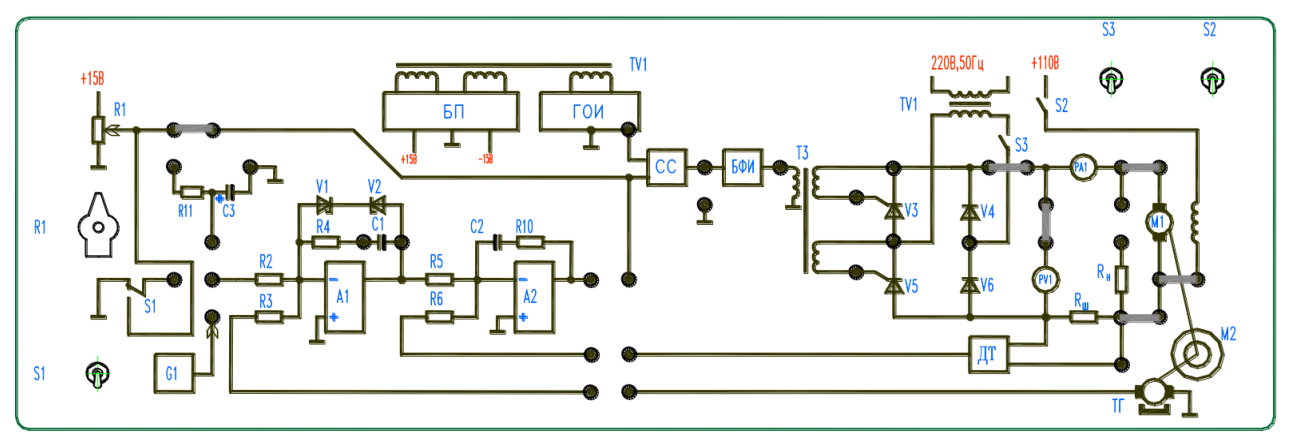

Рисунок 12.1 – Схема лабораторной установки

В разомкнутой системе управления отсутствуют обратные связи между двигателем и преобразователем, вследствие чего при подключении нагрузки к двигателю скорость последнего снижается, что отражает рисунок 12.2, в связи с

чем, если необходимо поддерживать неизменной частоту вращения якоря, приходится вручную регулировать напряжение, подаваемое на двигатель. Если принять номинальной рабочей частотой вращения  $\omega = \omega_l$  при  $M_u = M_l$ ,  $U_{\partial} = U_l$ , то чтобы поддержать ее на прежнем уровне при увеличении  $M_{\mu} = M_2$ , необходимо поднять  $U_n$  до значения  $U_2$  (рис. 12.2.). Пропорционально увеличению нагрузки при этом возрастает и ток.

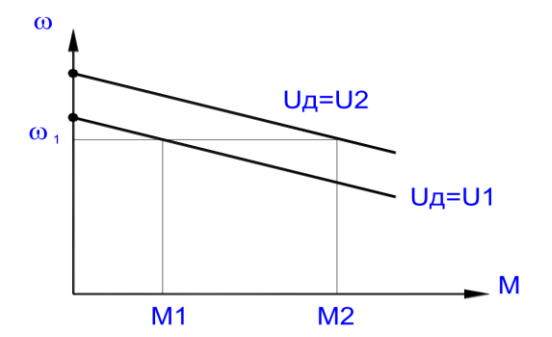

Рисунок 12.2 – Механические характеристики ДПТ при разомкнутом управлении

Нагрузкой служит машина постоянного тока, работающая в генераторном режиме. При замыкании тумблером "НАГРУЗКА" ее обмотки якоря через переменный резистор, собранный на переключателе "НАГРУЗКА", она создает момент, противоположный направлению вращения двигателя М1. Величина последнего возрастает при переключении галетного переключателя "НАГРУЗ-КА" по часовой стрелке, что отражает измеритель момента "ИМ".

12.3. План работы.

12.3.1. Собрать схему согласно рисунков 12.1, 12.2.

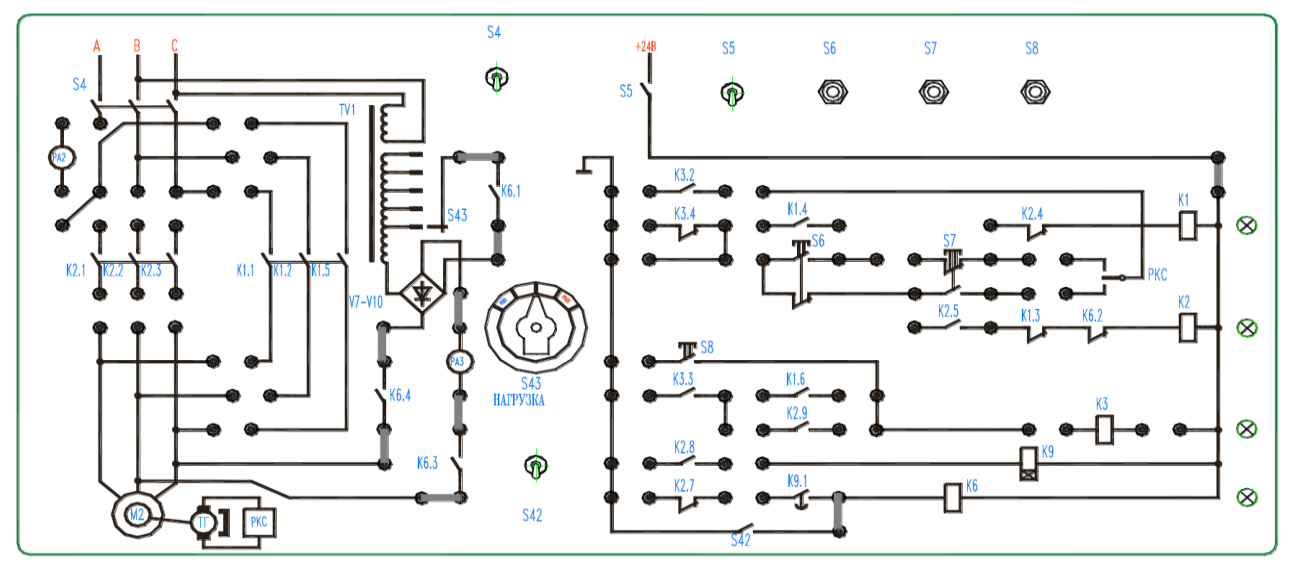

Рисунок 12.2 – Схема для подключения нагрузки

12.3.2. Включить сетевой выключатель, убедиться в присутствии напряжения. Затем подать напряжение питания в схему тумблером S2, S3.

12.3.3. Регулируя величину напряжения задания потенциометром R1 установить частоту вращения двигателя, при которой ИС показывает приблизительно

3000 мин-1 . Измерьте скорость вращения и ток якоря на холостом ходу. Данные занесите в таблицу 12.1. Включите тумблеры S4, S5. Тумблером S42 "НАГРУЗ-КА" при положении переключателя "НАГРУЗКА" в позиции 1 подать нагрузку на ДПТ. Зафиксировать провал скорости. Данные измерения скорости вращения и тока занесите в таблицу 12.1. Изменяя позицию переключателя "НАГРУЗКА", далее произвести измерения. Данные измерений занесите в таблицу 12.1.

| 140 |  |        |         |         |         |         |  |
|-----|--|--------|---------|---------|---------|---------|--|
|     |  | Harp.1 | Harp. 2 | Harp. 3 | Harp. 4 | Harp. 5 |  |
|     |  |        |         |         |         |         |  |
|     |  |        |         |         |         |         |  |
|     |  |        |         |         |         |         |  |

Таблица 12.1 – Результаты измерений

12.3.4. Регулируя величину напряжения задания потенциометром R1 установить частоту вращения двигателя, при которой ИС показывает приблизительно 2500 мин<sup>-1</sup>. Повторите измерения согласно пункта 12.3.3. Данные измерений занесите в таблицу 12.2.

| 140,100 |                                       |        |         |        |        |         |  |
|---------|---------------------------------------|--------|---------|--------|--------|---------|--|
|         | $\mathbf{v}$<br>$\Lambda . \Lambda$ . | Harp.1 | Harp. 2 | Harp.3 | Harp.4 | Нагр. 5 |  |
| M       |                                       |        |         |        |        |         |  |
|         |                                       |        |         |        |        |         |  |
|         |                                       |        |         |        |        |         |  |

 $Ta6$ пина 12.2 – Результаты измерений

12.3.5. По результатам опытов построить механические характеристики разомкнутой системы в виде семейства для различных значений напряжения.

*12.4. Контрольные вопросы.*

1. В чем отличие замкнутых и разомкнутых систем управления?

2. Поясните, что понимается под обратной связью?

<span id="page-42-0"></span>3. Как влияет внутреннее сопротивление источника питания на механические характеристики двигателя?

#### **Лабораторная работа №13**

### <span id="page-42-1"></span>**Исследование замкнутой системы управления двигателем постоянного тока**

<span id="page-42-2"></span>*13.1. Цель работы.*

Исследовать замкнутую систему управления ДПТ.

Исследовать влияние нагрузки на работу замкнутой системы управления ДПТ.

*13.2. Основные теоретические сведения.*

Для расширения диапазона регулирования и повышения точности используются замкнутые системы регулирования ДПТ.В замкнутых системах регулирование сводится к тому, что в ней автоматически компенсируется воздействие возмущающих факторов и угловая скорость или момент с большей точностью поддерживаются на требуемом уровне. Для этого в системе вводится одна или более обратных связей. В зависимости от числа обратных связей различают одноконтурные и многоконтурные замкнутые системы. Для поддержания угловой скорости ДПТ на заданном уровне необходима обратная связь по скорости или от другого параметра, связанного с угловой скоростью. Схема замкнутой системы регулирования представлена на рисунке 13.1.

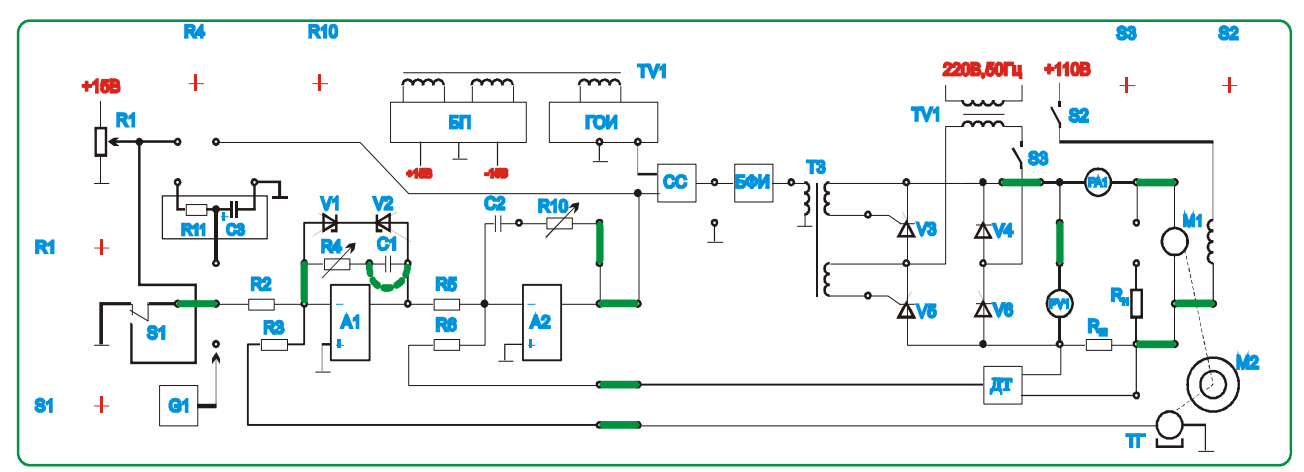

Рисунок 13.1 – Схема лабораторной установки

Здесь сигнал обратной связи по скорости, снимаемый с измерителя скорости, поступает на регулятор A1, где происходит алгебраическое суммирование положительного значения напряжения задания и отрицательной величины напряжения обратной связи по скорости. Выходной сигнал с регулятора A1 поступает на регулятор А2, позволяющий ввести еще и обратную связь по току, получаемую с датчика ДТ. Последний преобразует падение напряжения на  $R_{\mu}$ , пропорциональное току двигателя, в сигнал обратной связи по току. В результате, полученный на выходе регулятора А2 суммарный сигнал управления поступает в систему управления тиристорного преобразователя. Благодаря тому, что регуляторы А1 и А2 отлажены таким образом, что при изменении скорости этот сигнал изменится на столько, что выходное напряжение тиристорного преобразователя возрастает в мере, необходимой для восстановления прежнего заданного значения скорости  $\omega_3$ .

В данной схеме применяются жесткие обратные связи, действующие как в переходном, так и в установившемся режиме. Приведенная схема позволяет исследовать работу замкнутой системы как с П-регулятором, так и с ПИрегулятором, что достигается закорачиванием или разблокированием емкости С1.

#### 13.3. План работы.

13.3.1. Собрать схему согласно рисунков 13.1, 13.2.

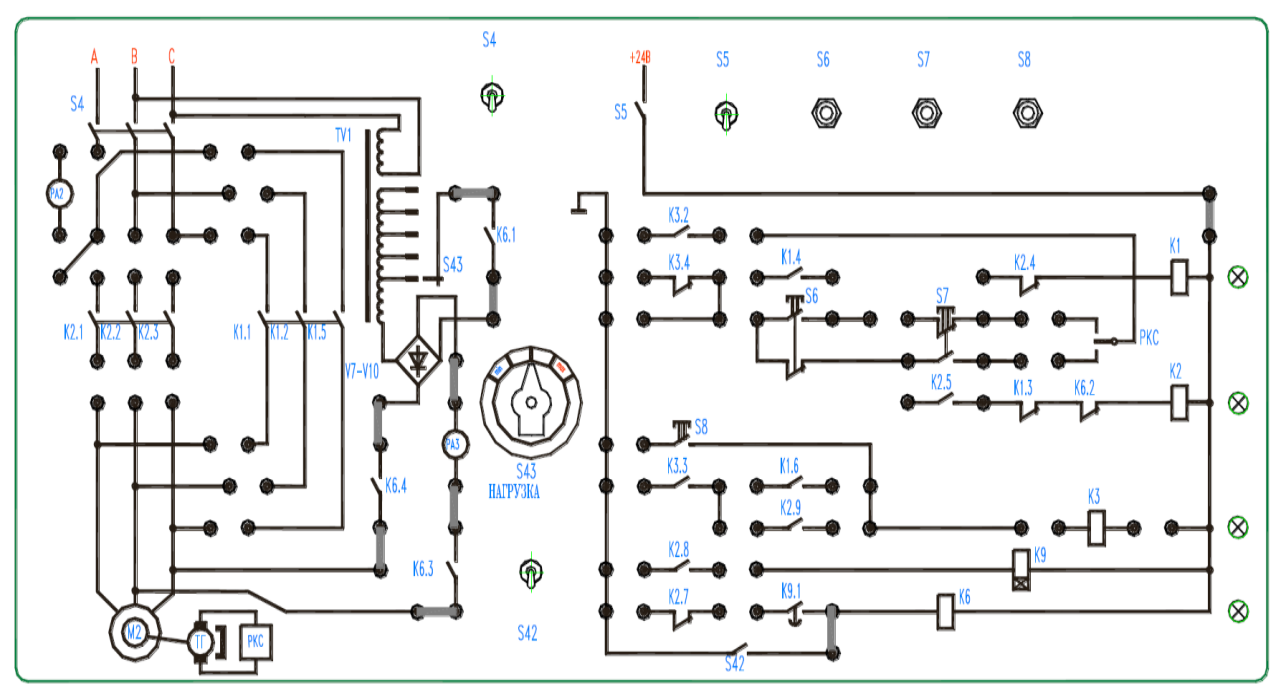

Рисунок 13.2 – Схема для подключения нагрузки

13.3.2. Включить сетевой выключатель и убедиться в наличии напряжения. Включить тумблер S1 задания скорости в верхнее положение и подать питающее напряжение в схему тумблерами S2 и S3.

13.3.3. Отрегулировать частоту вращения ДПТ таким образом, чтобы измеритель скорости ИС показывал около 3000 мин<sup>-1</sup>. Зафиксировать показания приборов А1, V1, ИС. Данные занести в таблицу 13.1.

13.3.4. Включите тумблер S5. При положении переключателя "НАГРУЗ-КА" в позиции 1 произвести включение тумблера S42 "НАГРУЗКА". Отметить кратковременный провал скорости и восстановление ее до заданного значения через некоторый промежуток времени. Зафиксировать показания приборов А1, V1, ИС. Далее повторить опыты при различных положениях переключателя "НАГРУЗКА". Данные занести в таблицу 13.1.

|  | X.X. |  | Harp. $1$   Harp. $2$ | Harp. $3 \mid$ | Нагр. 4 | Harp. 5 |
|--|------|--|-----------------------|----------------|---------|---------|
|  |      |  |                       |                |         |         |
|  |      |  |                       |                |         |         |
|  |      |  |                       |                |         |         |
|  |      |  |                       |                |         |         |

Таблица 13.1 – Результаты измерений с П-регулятором скорости

13.3.5. Повторить опыты по пунктам 13.3.3, 13.3.4 для системы с ПИрегулятором скорости. Данные занести в таблицу 13.2.

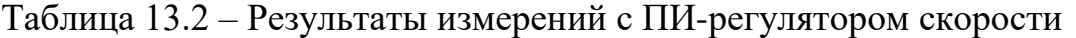

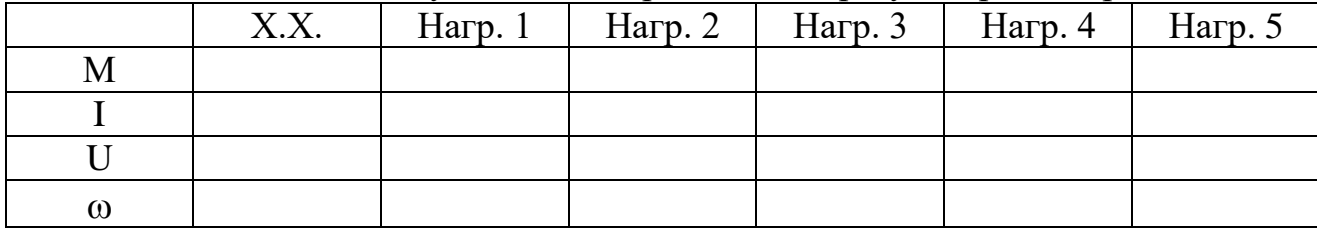

13.3.6. После окончания опыта вернуть все органы управления и сетевой выключатель в исходное положение.

*13.4. Контрольные вопросы.*

1. Каково назначение положительных и отрицательных обратных связей в замкнутых системах автоматического регулирования?

2. В чем отличие жестких и гибких обратных связей?

3. Объясните принцип действия замкнутой системы управления ДПТ.

4. В чем отличие замкнутых и разомкнутых систем управления?

5. Поясните, что понимается под обратной связью?

### **Рекомендуемая литература**

<span id="page-46-0"></span>1. Автоматизированный электропривод типовых производственных механизмов и технологических комплексов: учеб. пособие / сост. С.В. Петухов, М.В. Кришьянис. Архангельск: САФУ, 2020. 105 с.

2. Алиев М.Т., Буканова Т.С. Микропроцессорные системы управления электроприводами: учеб. пособие. Йошкар-Ола: ПГТУ, 2017. 128 с.

3. Бабер А.И. Системы автоматического управления электроприводами: учеб. пособие. Мн.: РИПО, 2020. 147 с.

4. Белов М.П., Новиков В.А., Рассудов Л.Н. Автоматизированный электропривод типовых производственных механизмов и технологических комплексов: учеб. для вузов. М.: Академия, 2007. 576 с.

5. Епифанов А.П., Малайчук Л.М., Гущинский А.Г. Электропривод: учеб. для вузов / под ред. А.П. Епифанова. СПб.: Лань, 2012. 400 с.

6. Епифанов А.П., Малайчук Л.М., Гущинский А.Г. Электропривод: учеб. для вузов / под ред. А.П. Епифанова. СПб.: Лань, 2012. 400 с.

7. Ильинский Н.Ф., Москаленко В.В. Электропривод: энерго- и ресурсосбережение: учеб. пособие для вузов. М.: Академия, 2008. 208 с.

8. Москаленко В.В. Системы автоматизированного управления электропривода: учеб. для ссузов. М.: Инфра-М, 2009. 208 с.

9. Никитенко Г.В. Электропривод производственных механизмов: учеб. пособие для вузов. СПб.: Лань, 2013. 224 с.

10. Сысенко В.Т. Автоматизированный электропривод: учеб.-метод. пособие. Новосибирск: НГТУ, 2019. 52 с.

11. Электрооборудование, электропривод и основы проектирования автоматизированных систем управления: учеб. пособие / сост. Л.А. Александрович. Кемерово: Кузбасская ГСХА, 2020. 168 с.

Учебное издание

Безик В.А.

## **Автоматизированное управление электроприводом**

Учебное-методическое пособие по выполнению лабораторных работ на стенде НТЦ-02 для студентов очной и заочной форм обучения направлений подготовки 13.03.02 Электроэнергетика и электротехника, 15.03.04 Автоматизация технологических процессов и производств

Редактор Адылина Е.С.

Подписано к печати 28.10.2022 г. Формат  $60x84$   $\frac{1}{16}$ Бумага офсетная. Усл. п. л. 2,79 Тираж 25 экз. Изд. №.7394

Издательство Брянского государственного аграрного университета 243365 Брянская обл., Выгоничский район, с. Кокино, Брянский